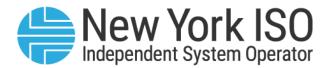

# Guide 17

## **Generator Fuel and Emissions Reporting User's Guide**

Issued: May 2024

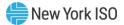

Version: 5.0

## Effective Date: 05/14/2024

# Prepared By: Energy Markets and Operations and Reliability Products

New York Independent System Operator 10 Krey Boulevard Rensselaer, NY 12144 (518) 356-6060 www.nyiso.com

Disclaimer: The information contained within this guide, along with other NYISO manuals and guides, is intended to be used for information purposes only, and is subject to change. The NYISO is not responsible for the user's reliance on these publications, or for any erroneous or misleading material.

©Copyright 1999-2024 New York Independent System Operator

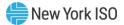

## **Table of Contents**

| RE\                                  | VISION HISTORY                                                                      | IV |  |  |  |  |
|--------------------------------------|-------------------------------------------------------------------------------------|----|--|--|--|--|
| REL                                  | LATION OF THIS GUIDE TO NYISO'S TARIFFS AND AGREEMENTS                              | 1  |  |  |  |  |
| 1.                                   | INTRODUCTION                                                                        | 2  |  |  |  |  |
|                                      | 1.1. What is the Generator Fuel and Emissions Reporting?                            | 2  |  |  |  |  |
|                                      | 1.2. NERC IRO-010 and TOP-003 Data Spec                                             | 2  |  |  |  |  |
|                                      | 1.3. Digital Certificates                                                           | 2  |  |  |  |  |
|                                      | 1.4. Market Participants Administrative Tasks                                       | 3  |  |  |  |  |
|                                      | 1.4.1. User Privileges<br>1.4.2. Assigning a Generator to a User                    |    |  |  |  |  |
|                                      | 1.5. Support                                                                        | 3  |  |  |  |  |
|                                      | 1.5.1.Contacting NYISO Stakeholder Services1.5.2.Establishing Fuel Reporting Groups |    |  |  |  |  |
| 2.                                   | SUBMITTING A SURVEY THROUGH A WEB BROWSER                                           | 5  |  |  |  |  |
|                                      | 2.1. Accessing the GFER System through the Web Browser                              | 5  |  |  |  |  |
|                                      | 2.2. Submitting the Annual Survey                                                   | 6  |  |  |  |  |
|                                      | 2.3. Annual Survey Questions                                                        | 6  |  |  |  |  |
|                                      | 2.4. Submitting the Weekly Survey                                                   | 29 |  |  |  |  |
|                                      | 2.5. Weekly Survey Questions                                                        | 30 |  |  |  |  |
| 3.                                   | SUBMITTING AND RETRIEVING THE WEEKLY SURVEY USING THE API                           | 40 |  |  |  |  |
|                                      | 3.1. API Overview                                                                   | 40 |  |  |  |  |
|                                      | 3.1.1.Operations3.1.2.Authentication                                                |    |  |  |  |  |
|                                      | 3.2. Survey Representation                                                          | 40 |  |  |  |  |
|                                      | 3.3. Submission of Weekly Survey                                                    | 41 |  |  |  |  |
|                                      | 3.3.1. Survey Request Format                                                        | 41 |  |  |  |  |
|                                      | 3.4. Retrieve the latest survey submission                                          | 44 |  |  |  |  |
|                                      | 3.4.1. Request Format                                                               | 45 |  |  |  |  |
| 3.5. Weekly Survey Field Definitions |                                                                                     |    |  |  |  |  |

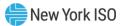

## **Revision History**

| Version | Effective Date | Revisions                                                            |  |
|---------|----------------|----------------------------------------------------------------------|--|
| 1.0     | 11/06/2015     | Initial Release                                                      |  |
| 2.0     | 09/22/2017     | Recertification and Template Update                                  |  |
| 3.0     | 6/27/2019      | CRF_001035_GFER Annual and Weekly Survey Updates                     |  |
| 3.1     | 08/10/2020     | B688_GFER Annual and Weekly Survey Updates                           |  |
| 3.1     | 11/06/2020     | Recertification                                                      |  |
| 3.2     | 05/05/2022     | Sharing GFER data with TOPs                                          |  |
| 3.2     | 10/04/2022     | Recertified                                                          |  |
| 4.0     | 03/31/2023     | Adding language to align with NERC Standards that take effect 4/1/23 |  |
| 5.0     | 05/14/2024     | B803 Reliability Compliance Annual and Weekly Survey Updates         |  |

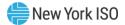

## Relation of this Guide to NYISO's Tariffs and Agreements

To the extent that information in this Generator Fuel and Emissions Reporting User Guide is inconsistent with the NYISO's tariffs or agreements, the NYISO's tariffs and agreements shall control. This guide is intended solely for informational purposes and is subject to change.

Capitalized terms used in this guide shall have the meanings established in this guide and shall neither define nor prescribe a party's rights or obligations under the NYISO's tariffs or agreements.

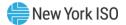

## **1.** Introduction

#### 1.1. What is the Generator Fuel and Emissions Reporting?

The Generator Fuel and Emissions Reporting (GFER) is the platform used by Market Participants to submit fuel and emissions information. This exchange of information gives the NYISO and the Transmission Operators (TOPs) more visibility into fuel and emissions availability and limitations of the NY generation fleet.

The GFER system allows the users to exchange data in one of the following two ways:

- 1. Through a web interface that allows the user to enter information and submit the information to the NYISO and the TOPs using the web browser.
- 2. Through an API allowing users to develop their own custom applications, which can be used to automate the data submission process. Please note that this option is for the Weekly Survey only.

#### 1.2. NERC IRO-010 and TOP-003 Data Spec

The NERC IRO-010 and TOP-003 require each Transmission Operator to maintain a documented specification for the data necessary for it to perform its Operational Planning Analyses, real-time monitoring, and real-time Assessments. This includes provisions for notification of BES generating unit(s) during local forecasted cold weather events. In addition to information requested by the NYISO, this User Guide and the GFER Survey include the procedure for NYISO to collect the required data from BES Generating unit(s) during local forecasted cold weather events.

#### **1.3. Digital Certificates**

All users must have a valid digital certificate installed on their computer in order to access the GFER application.

For information related to the installation and usage of digital certificates, please see section 4.4 of the *Market Participants User Guide* (MPUG) available from the NYISO Web site at the following URL: <a href="https://www.nyiso.com/manuals-tech-bulletins-user-guides">https://www.nyiso.com/manuals-tech-bulletins-user-guides</a>

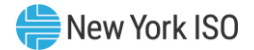

#### 1.4. Market Participants Administrative Tasks

In order to access the GFER application users will need to be assigned the necessary user privileges and assigned to the required generators. The MIS administrator for an organization will need to update their user's configuration as noted below in sections 1.4.1 and 1.4.2 in order to allow the user to access the GFER application and submit data for a generator.

#### 1.4.1. User Privileges

In order to submit fuel and emissions information, the Market Participant Administrator will need to assign users the new privilege "GFER - Report Generator Fuel and Emissions". To assign this privilege the administrator should select the User Details option and then the Add Privilege option displayed on the screen.

For additional information on assigning user privileges, see section 7.2 of the *Market Participants User Guide* (MPUG).

#### 1.4.2. Assigning a Generator to a User

In order to submit fuel and emission information for a given generator the user must be authorized for the generator. To authorize a user to a generator the Market Participant Administrator should select on the screen the User Details option then the Generators tab at the bottom of the screen. This will present the administrator with a list of any generators currently assigned to the user and options for adding or deleting any generator assignments. For additional information on assigning generators to a user, see section 7.2 of the *Market Participants User Guide* (MPUG.)

#### 1.5. Support

#### 1.5.1. Contacting NYISO Stakeholder Services

Stakeholder Services help desk is available to address any GFER inquiries:

8:00 a.m. until 5:00 p.m., Monday through Friday

Phone: 518-356-6060

E-mail: stakeholder\_services@nyiso.com

Fax: 518-356-6146

The Help Desk telephone will be answered 24-hours-a-day to address urgent, real-time issues, such as problems with access to GFER.

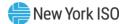

#### 1.5.2. Establishing Fuel Reporting Groups

Generators desiring to report fuel and emissions data using a fuel group should contact NYISO Stakeholder Services to inquire as to the possibility of establishing a fuel-reporting group.

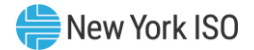

## 2. Submitting a Survey through a Web Browser

Market Participants have the capability to submit fuel and emissions information through a web based user interface. This section of the user guide provides details for how to submit both the Annual and Weekly surveys through the web interface

#### 2.1. Accessing the GFER System through the Web Browser

When accessing the GFER system you must use one of the following web browsers:

- 1. Mozilla Firefox
- 2. Google Chrome
- 3. Microsoft Edge

In your preferred browser go to <u>https://genreporting.nyiso.com/</u> which will bring you to the log in screen. Once there enter your User Name and Password then click the 'Login' button. You will now be able to begin the submission process.

| Figure 1: Logging into the Generator Fuel and Emmissions |               | A   |
|----------------------------------------------------------|---------------|-----|
| FIGURE 1. LODGING INTO THE GENERATOR FILELAND EMMISSIONS | Renarting Sve | tem |
|                                                          |               |     |

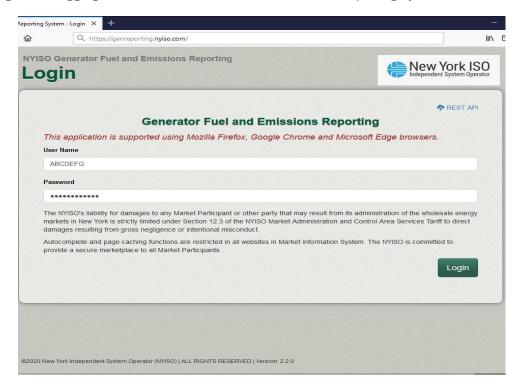

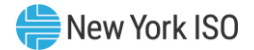

#### 2.2. Submitting the Annual Survey

After logging into the system, you have the option to access the Annual or Weekly Surveys. When you select 'Annual Survey', the main page for the Annual Survey will display. Next, select the Generator you would like to report data for, and begin the survey. Should you require assistance while completing your survey, please see section 2.3 for more detailed information for each survey question.

| erui | × +                                                         |                                     |
|------|-------------------------------------------------------------|-------------------------------------|
| C 🛈  | ■ https://genreporting.pq2.nyiso.com/gfer/gfer/annual       | ··· 🗵 🏠                             |
| Rej  | ISO Generator Fuel and Emissions<br>porting<br>nnual Survey | New York ISO                        |
|      |                                                             |                                     |
|      |                                                             |                                     |
|      | Weekly Survey Annual Survey                                 | Logged in as: AABRAHAM.<br>(Logout) |
|      | Weekly Survey Annual Survey                                 | Logged in as: AABRAHAM.<br>(Logout) |
|      | Weekly Survey Annual Survey                                 | Logged in as: AABRAHAM.<br>(Logout) |
| Gene | Weekly Survey Annual Survey erator Name Select Generator    | Logged in as: AABRAHAM.<br>(Logout) |
|      |                                                             | Logged in as: AABRAHAM.<br>(Logout) |
|      | erator Name Select Generator                                | Logged in as: AABRAHAM. (Logout)    |

#### Figure 2: Retrieving the Annual Survey

Once your data entry has been completed, select the "Save and Submit' button, which will transmit the survey to the NYISO and the TOPs. Please note the following:

- 1. You do not need to complete the survey all at once. Select the 'Save' button and you will be able to return to your survey data when you are ready to submit it.
- 2. The system automatically logs the user out if the survey page sits idle for 60 minutes, save periodically to save your data entry.

#### 2.3. Annual Survey Questions

Please note not all fields may be visible as survey questions are dynamically hidden based on the generator's primary fuel method and dual fuel capability.

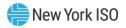

#### Figure 3: Annual Survey Field Definitions

| Question Text                                                                                             | Data Type     | Description & Special<br>Processing (where<br>applicable)                                   | Possible Values                                                                                                    |
|----------------------------------------------------------------------------------------------------|---------------|---------------------------------------------------------------------------------------------|----------------------------------------------------------------------------------------------------|
| Generator Name                                                                                            | Dropdown      |                                                                                             |                                                                                                    |
| Primary Fuel Type<br>(The survey displays<br>different sections<br>based on response<br>for this field.)  | List          | User must select value.                                                                     | <ul> <li>Natural Gas</li> <li>#2 Oil</li> <li>ULSD</li> <li>#6 Oil</li> <li>Kero</li> <li>ULSK</li> <li>Butane</li> <li>Coal</li> <li>Uranium</li> <li>Water</li> <li>#4 Oil</li> <li>Energy Storage</li> <li>Other (this would include wind, wood, tires, refuse, biomass, etc.)</li> </ul> |
| Explain (Optional)                                                                                        | Free Text     | Used to explain 'Other' 100<br>Character Max<br>Can also be used regardless<br>of Fuel Type |                                                                                                    |
| Dual Fuel Capable?<br>(The survey displays<br>different sections<br>based on response<br>for this field.) | Radio Buttons |                                                                                             | 'Yes' or 'No'                                                                                                    |
| Do you have any<br>staff on Hand at<br>Generation Site<br>24/7?                                           | Radio Buttons |                                                                                             | 'Yes' or 'No'                                                                                                    |
| Max Capability on<br>Primary Fuel –<br>Summer (MW)                                                        | Numeric       | Positive<br>Max 5 digits total one point<br>after the decimal                               | XXXX.X                                                                                                    |
| Max Capability on<br>Primary Fuel –<br>Winter (MW)                                                        | Numeric       | Positive<br>Max 5 digits total one point<br>after the decimal                               | XXXX.X                                                                                                    |
| Primary Fuel Under<br>Guaranteed Delivery<br>Contract?                                                    | Radio Buttons |                                                                                             | 'Yes' or 'No'                                                                                                    |

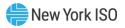

| Question Text                                                                                                    | Data Type       | Description & Special<br>Processing (where<br>applicable)          | Possible Values |
|----------------------------------------------------------------------------------------------------|-----------------|--------------------------------------------------------------------|-----------------|
| Winter Preparation<br>– Adverse/Cold<br>Weather<br>(Are winter<br>preparation<br>procedures in place<br>and activities<br>performed for this<br>resource to ensure<br>reliable operation in<br>adverse/cold<br>weather, in<br>conjunction with the<br>most recent NERC<br>Standards,<br>Guidelines, etc.?)                                                                                         | Radio Buttons   | * Question is shown by<br>hovering over the<br>information button. | 'Yes' or 'No'   |
| Winter Preparation<br>– Freeze Protection?<br>(Do the winter<br>preparation<br>procedures include<br>implementing freeze<br>protection measures<br>and technology<br>(installing wind<br>breaks or air intake<br>snow filters) and<br>performing periodic<br>adequate<br>maintenance and<br>inspection of freeze<br>protection elements<br>(heat tracing<br>equipment and<br>thermal insulation)?) | Radio Buttons   | *Question is shown by<br>hovering over the<br>information button.  | 'Yes' or 'No'   |
| Winter Preparation<br>– Annual Operator<br>Awareness<br>Training?<br>(Does winter-specific<br>and plant-specific<br>operator awareness<br>training occur<br>annually?)                                                                                                    | Radio Buttons   |                                                                    | 'Yes' or 'No'   |
| If the answer to any<br>of the above Winter<br>Preparation<br>questions is 'No'<br>please explain.                                                                                                    | Free text(3900) | Used to explain 'No'                                               |                 |

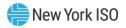

| Question Text                                                                                                    | Data Type     | Description & Special<br>Processing (where<br>applicable) | Possible Values                                                                                                    |
|----------------------------------------------------------------------------------------------------|---------------|-----------------------------------------------------------|----------------------------------------------------------------------------------------------------|
| - Maximum<br>Temperature<br>(What is the<br>maximum<br>temperature design<br>specification of the<br>generating unit in<br>°F?)                                                                                                    | Character     |                                                           | -200 to 200                                                                                                    |
| - Minimum<br>Temperature **<br>(What is the<br>minimum<br>temperature design<br>specification of the<br>generating unit in<br>°F?)                                                                                                    | Character     |                                                           | -200 to 200                                                                                                    |
| Limiting factor that<br>drives min max<br>temperature<br>specification.<br>(Please make a<br>selection from the<br>given three options<br>and also provide an<br>additional<br>explanation in the<br>"Explanation for<br>generators minimum<br>and maximum<br>temperature" field<br>soon after this<br>question. NERC EOP-<br>012) | Radio Buttons | Three Radio Buttons                                       | <ul> <li>Design temperature, and if available, the concurrent wind speed and precipitation</li> <li>Historical operating temperature at least one hour in duration, and if available, the concurrent wind speed and precipitation</li> <li>Current cold weather performance temperature determined by an engineering analysis, which includes the concurrent wind speed and precipitation.</li> </ul> |
| Explanation for<br>generators minimum<br>and maximum<br>temperature                                                                                                    | Free text     | 3900 character limit                                      |                                                                                                    |

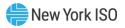

| Question Text                                                                                                    | Data Type            | Description & Special<br>Processing (where<br>applicable) | Possible Values |  |
|----------------------------------------------------------------------------------------------------|----------------------|-----------------------------------------------------------|-----------------|--|
| Specification Driver<br>Limitation<br>(What is the most<br>limiting element that<br>drives this<br>specification (Fuel<br>supply, Protection<br>scheme, thermal<br>degradation,<br>equipment damage,<br>etc.)? Is this<br>specification the<br>most accurate<br>information<br>regarding the<br>performance<br>expectations of the<br>generating unit?<br>How have these<br>aspects been<br>included in the<br>resources winter<br>preparation<br>planning? Please<br>limit the response to<br>3900 characters.) | Free text            | 3900 character limit                                      |                 |  |
| Extreme Weather –<br>Additional<br>Limitations<br>(Are there any other<br>specific limitations<br>on the operation<br>and/or capability of<br>this resource that<br>are anticipated due<br>to extreme<br>temperature and/or<br>weather? Has this<br>generating unit ever<br>experienced cold<br>weather related<br>issues which<br>impacted the<br>availability of the<br>resource? If so please<br>explain. Please limit<br>the response to 3900<br>characters.)                                                | Free text            | 3900 character limit                                      |                 |  |
|                                                                                                    | Gas Fuel Information |                                                           |                 |  |
|                                                                                                    | Header               |                                                           |                 |  |

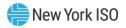

| Question Text                                                                                                    | Data Type | Description & Special                                                             | Possible Values |
|----------------------------------------------------------------------------------------------------|-----------|-----------------------------------------------------------------------------------|-----------------|
|                                                                                                    |           | Processing (where applicable)                                                     |                 |
| Approximate Full<br>Load Net Heat Rate –<br>Gas (mmBtu/MWh)<br>(For converting,<br>simply divide a heat<br>rate expressed in<br>Btu/kWh by 1,000 to<br>get MMBtu/MWh.) | Numeric   | Positive<br>Max 4 digits total two digits<br>to the right of the decimal<br>point | XX.XX           |
|                                                                                                    | ·         | Pipeline Contract Inform                                                          | ation           |
|                                                                                                    |           | Sub Header                                                                        |                 |
| Gas Pipeline Algonqu                                                                                                    | uin       |                                                                                   |                 |
| Gas Nomination<br>Contract Type for<br>Algonquin                                                                                                    | Free text | Optional max 100 characters                                                       |                 |
| Gas Nomination<br>Receipt Point for<br>Algonquin                                                                                                    | Free text | Optional max 100 characters                                                       |                 |
| Gas Nomination<br>Delivery Point for<br>Algonquin                                                                                                    | Free text | Optional max 100 characters                                                       |                 |
| Gas Nomination<br>Contract Begin Date<br>for Algonquin                                                                                                    | Free text | Optional max 100 characters                                                       |                 |
| Gas Nomination<br>Contract End Date for<br>Algonquin                                                                                                    | Free text | Optional max 100 characters                                                       |                 |
| Gas Nomination<br>Dekatherms Per Unit<br>for Algonquin                                                                                                    | Free text | Optional max 100 characters                                                       |                 |
| Gas Nomination MW<br>Equivalent for<br>Algonquin                                                                                                    | Free text | Optional max 100 characters                                                       |                 |
| Gas Pipeline Columb                                                                                                    | ia        |                                                                                   |                 |
| Gas Nomination<br>Contract Type for<br>Columbia                                                                                                    | Free text | Optional max 100 characters                                                       |                 |
| Gas Nomination<br>Receipt Point for<br>Columbia                                                                                                    | Free text | Optional max 100 characters                                                       |                 |
| Gas Nomination<br>Delivery Point for<br>Columbia                                                                                                    | Free text | Optional max 100 characters                                                       |                 |
| Gas Nomination<br>Contract Begin Date<br>for Columbia                                                                                                    | Free text | Optional max 100 characters                                                       |                 |

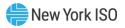

| Question Text                                         | Data Type | Description & Special<br>Processing (where<br>applicable) | Possible Values |
|-------------------------------------------------------|-----------|-----------------------------------------------------------|-----------------|
| Gas Nomination<br>Contract End Date for<br>Columbia   | Free text | Optional max 100 characters                               |                 |
| Gas Nomination<br>Dekatherms for<br>Columbia          | Free text | Optional max 100 characters<br>Value per unit             |                 |
| Gas Nomination MW<br>Equivalent for<br>Columbia       | Free text | Optional max 100 characters                               |                 |
| Gas Pipeline Domini                                   | on        |                                                           |                 |
| Gas Nomination<br>Contract Type for<br>Dominion       | Free text | Optional max 100 characters                               |                 |
| Gas Nomination<br>Receipt Point for<br>Dominion       | Free text | Optional max 100 characters                               |                 |
| Gas Nomination<br>Delivery Point for<br>Dominion      | Free text | Optional max 100 characters                               |                 |
| Gas Nomination<br>Contract Begin Date<br>for Dominion | Free text | Optional max 100 characters                               |                 |
| Gas Nomination End<br>Date for Dominion               | Free text | Optional max 100 characters                               |                 |
| Gas Nomination<br>Dekatherms for<br>Dominion          | Free text | Optional max 100 characters<br>Value per unit             |                 |
| Gas Nomination MW<br>Equivalent for<br>Dominion       | Free text | Optional max 100 characters                               |                 |
| Gas Pipeline Empire                                   |           |                                                           |                 |
| Gas Nomination<br>Contract Type for<br>Empire         | Free text | Optional max 100 characters                               |                 |
| Gas Nomination<br>Receipt Point for<br>Empire         | Free text | Optional max 100 characters                               |                 |
| Gas Nomination<br>Delivery Point for<br>Empire        | Free text | Optional max 100 characters                               |                 |
| Gas Nomination<br>Contract Begin Date<br>for Empire   | Free text | Optional max 100 characters                               |                 |
| Gas Nomination<br>Contract End Date for<br>Empire     | Free text | Optional max 100 characters                               |                 |

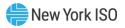

| Question Text                                           | Data Type | Description & Special<br>Processing (where<br>applicable) | Possible Values |
|---------------------------------------------------------|-----------|-----------------------------------------------------------|-----------------|
| Gas Nomination<br>Dekatherms for<br>Empire              | Free text | Optional max 100 characters<br>Value per unit             |                 |
| Gas Nomination MW<br>Equivalent for<br>Empire           | Free text | Optional max 100 characters                               |                 |
| Gas Pipeline Iroquoi                                    | S         |                                                           |                 |
| Gas Nomination<br>Contract Type for<br>Iroquois         | Free text | Optional max 100 characters                               |                 |
| Gas Nomination<br>Receipt Point for<br>Iroquois         | Free text | Optional max 100 characters                               |                 |
| Gas Nomination<br>Delivery Point for<br>Iroquois        | Free text | Optional max 100 characters                               |                 |
| Gas Nomination<br>Contract Begin Date<br>for Iroquois   | Free text | Optional max 100 characters                               |                 |
| Gas Nomination<br>Contract End Date for<br>Iroquois     | Free text | Optional max 100 characters                               |                 |
| Gas Nomination<br>Dekatherms for<br>Iroquois            | Free text | Optional max 100 characters<br>Value per unit             |                 |
| Gas Nomination MW<br>Equivalent                         | Free text | Optional max 100 characters                               |                 |
| Gas Pipeline Millenn                                    | ium       |                                                           |                 |
| Gas Nomination<br>Contract Type for<br>Millennium       | Free text | Optional max 100 characters                               |                 |
| Gas Nomination<br>Receipt Point for<br>Millennium       | Free text | Optional max 100 characters                               |                 |
| Gas Nomination<br>Delivery Point for<br>Millennium      | Free text | Optional max 100 characters                               |                 |
| Gas Nomination<br>Contract Begin Date<br>for Millennium | Free text | Optional max 100 characters                               |                 |
| Gas Nomination<br>Contract End Date for<br>Millennium   | Free text | Optional max 100 characters                               |                 |
| Gas Nomination<br>Dekatherms for<br>Millennium          | Free text | Optional max 100 characters<br>Value per unit             |                 |

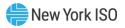

| Question Text                                              | Data Type | Description & Special<br>Processing (where<br>applicable) | Possible Values |
|------------------------------------------------------------|-----------|-----------------------------------------------------------|-----------------|
| Gas Nomination MW<br>Equivalent for<br>Millennium          | Free text | Optional max 100 characters                               |                 |
| Gas Pipeline Nationa                                       | l Fuel    |                                                           |                 |
| Gas Nomination<br>Contract Type for<br>National Fuel       | Free text | Optional max 100 characters                               |                 |
| Gas Nomination<br>Receipt Point for<br>National Fuel       | Free text | Optional max 100 characters                               |                 |
| Gas Nomination<br>Delivery Point for<br>National Fuel      | Free text | Optional max 100 characters                               |                 |
| Gas Nomination<br>Contract Begin Date<br>for National Fuel | Free text | Optional max 100 characters                               |                 |
| Gas Nomination<br>Contract End Date for<br>National Fuel   | Free text | Optional max 100 characters                               |                 |
| Gas Nomination<br>Dekatherms for<br>National Fuel          | Free text | Optional max 100 characters<br>Value per unit             |                 |
| Gas Nomination MW<br>Equivalent for<br>National Fuel       | Free text | Optional max 100 characters                               |                 |
| Gas Pipeline Tennes                                        | see       |                                                           |                 |
| Gas Nomination<br>Contract Type for<br>Tennessee           | Free text | Optional max 100 characters                               |                 |
| Gas Nomination<br>Receipt Point for<br>Tennessee           | Free text | Optional max 100 characters                               |                 |
| Gas Nomination<br>Delivery Point for<br>Tennessee          | Free text | Optional max 100 characters                               |                 |
| Gas Nomination<br>Contract Begin Date<br>for Tennessee     | Free text | Optional max 100 characters                               |                 |
| Gas Nomination<br>Contract End Date for<br>Tennessee       | Free text | Optional max 100 characters                               |                 |
| Gas Nomination<br>Dekatherms for<br>Tennessee              | Free text | Optional max 100 characters<br>Value per unit             |                 |

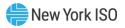

| Question Text                                              | Data Type | Description & Special<br>Processing (where<br>applicable) | Possible Values |
|------------------------------------------------------------|-----------|-----------------------------------------------------------|-----------------|
| Gas Nomination MW<br>Equivalent for<br>Tennessee           | Free text | Optional max 100 characters                               |                 |
| Gas Pipeline Texas E                                       | astern    |                                                           |                 |
| Gas Nomination<br>Contract Type for<br>Texas Eastern       | Free text | Optional max 100 characters                               |                 |
| Gas Nomination<br>Receipt Point for<br>Texas Eastern       | Free text | Optional max 100 characters                               |                 |
| Gas Nomination<br>Delivery Point for<br>Texas Eastern      | Free text | Optional max 100 characters                               |                 |
| Gas Nomination<br>Contract Begin Date<br>for Texas Eastern | Free text | Optional max 100 characters                               |                 |
| Gas Nomination<br>Contract End Date for<br>Texas Eastern   | Free text | Optional max 100 characters                               |                 |
| Gas Nomination<br>Dekatherm for Texas<br>Eastern           | Free text | Optional max 100 characters<br>Value per unit             |                 |
| Gas Nomination MW<br>Equivalent for Texas<br>Eastern       | Free text | Optional max 100 characters                               |                 |
| Gas Pipeline Transco                                       | )         |                                                           |                 |
| Gas Nomination<br>Contract Type for<br>Transco             | Free text | Optional max 100 characters                               |                 |
| Gas Nomination<br>Receipt Point for<br>Transco             | Free text | Optional max 100 characters                               |                 |
| Gas Nomination<br>Delivery Point for<br>Transco            | Free text | Optional max 100 characters                               |                 |
| Gas Nomination<br>Contract Begin Date<br>for Transco       | Free text | Optional max 100 characters                               |                 |
| Gas Nomination<br>Contract End Date for<br>Transco         | Free text | Optional max 100 characters                               |                 |
| Gas Nomination<br>Dekatherms for<br>Transco                | Free text | Optional max 100 characters<br>Value per unit             |                 |

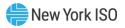

| Question Text                                                                                                    | Data Type | Description & Special<br>Processing (where<br>applicable)              | Possible Values                                                                                                    |
|----------------------------------------------------------------------------------------------------|-----------|------------------------------------------------------------------------|----------------------------------------------------------------------------------------------------|
| Gas Nomination<br>MWh Equivalent for<br>Transco                                                                                                    | Free text | Optional max 100 characters                                            |                                                                                                    |
| Minimum Gas<br>Pressure Required to<br>Operate Unit (PSI)                                                                                                    | Numeric   | Greater than or equal to 0<br>Max 5 digits                             | ххххх                                                                                                    |
|                                                                                                    |           | Primary Non-Gas Fuel Info<br>Header                                    | rmation                                                                                                    |
| Primary Non Gas<br>Fuel Type                                                                                                    | Drop down |                                                                        | <ul> <li>#2 Oil</li> <li>ULSD</li> <li>#6 Oil</li> <li>Kero</li> <li>ULSK</li> <li>Butane</li> <li>Coal</li> <li>Uranium</li> <li>Water</li> <li>#4 Oil</li> <li>Energy Storage</li> <li>Other (this would include wind, wood, tires, refuse, biomass, etc.)</li> </ul> |
| Explain (optional)                                                                                                    | Free text | Optional max 100 characters                                            |                                                                                                    |
| Approximate Full<br>Load Heat Rate –<br>Primary Non-Gas<br>Fuel (mmBtu/MWh)<br>(For converting,<br>simply divide a heat<br>rate expressed in<br>Btu/kWh by 1,000 to<br>get MMBtu/MWh.) | Numeric   | Positive<br>Max 7 digits, max two point<br>to the right of the decimal | XXXXX.XX                                                                                                    |
| Heat Rate at<br>minimum generation<br>– Primary Non-Gas<br>Fuel (mmBtu/MWh)<br>(For converting,<br>simply divide a heat<br>rate expressed in<br>Btu/kWh by 1,000 to<br>get MMBtu/MWh.) | Numeric   | Positive<br>Max 7 digits, max two point<br>to the right of the decimal | XXXXX.XX                                                                                                    |
| Number of hours if<br>running at minimum<br>generation – Primary<br>Non-Gas Fuel                                                                                                    | Numeric   | Positive<br>Max 7 digits, max two point<br>to the right of the decimal | XXXXXXXX                                                                                                    |

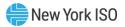

| Question Text                                                                                    | Data Type     | Description & Special<br>Processing (where<br>applicable)             | Possible Values                 |
|--------------------------------------------------------------------------------------------------|---------------|-----------------------------------------------------------------------|---------------------------------|
| Fuel Storage Capacity<br>– Primary Non-Gas<br>Fuel (Gallons/Tons)                                | Numeric       | Positive whole number<br>Max 9 digits                                 | XXXXXXXX                        |
| Useable amount (in<br>Gallons/Tons)                                                              | Numeric       | Positive whole number<br>Max 9 digits                                 | XXXXXXXX                        |
| Convert Max Usable<br>Primary Non-Gas<br>Fuel Inventory to<br>Hours of Operation at<br>Full Load | Numeric       | Positive<br>Max 7 digits, one point to the<br>right of the decimal.   | XXXXXX.X                        |
| Fuel Delivery Method<br>– Primary Non-Gas<br>Fuel                                                | Dropdown      |                                                                       | Barge<br>Truck<br>Rail<br>Other |
| Explain (Optional)                                                                               | Free Text     | Used to explain 'Other' fuel<br>delivery method<br>Max 100 characters |                                 |
| Do You Have an<br>alternate Supplier for<br>Primary Non-Gas<br>Fuel?                             | Radio Buttons |                                                                       | 'Yes' or 'No'                   |
| Tanks/Yard Shared<br>with Other Units –<br>Primary Non-Gas<br>Fuel                               | Radio Buttons |                                                                       | 'Yes' or 'No'                   |
| Unit Name(s) That<br>Share Tanks/Yard –<br>Primary Non-Gas<br>Fuel                               | Free Text     | Optional<br>Max 100 Characters                                        |                                 |
| Can Primary Non-Gas<br>fuel be replenished<br>faster than consumed<br>at full load?              | Radio Buttons | Optional                                                              | 'Yes' or 'No'                   |
| Fuel Delivery<br>Capacity – Primary<br>Non-Gas Fuel<br>(Gallons/Tons)                            | Numeric       | Greater than or equal to 0<br>Whole Number<br>Max 7 digits            | XXXXXXX                         |
| Max Deliveries per<br>Day – Primary Non-<br>Gas Fuel                                             | Numeric       | Greater than or equal to 0<br>Whole Number<br>Max 5 digits            | ххххх                           |
| Explain (Optional)                                                                               | Free Text     | Optional<br>Max 100 Characters                                        |                                 |

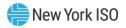

| Question Text                                                                                                    | Data Type | Description & Special<br>Processing (where<br>applicable)   | Possible Values                                                                                                    |
|----------------------------------------------------------------------------------------------------|-----------|-------------------------------------------------------------|----------------------------------------------------------------------------------------------------|
| Delivery Lead Time –<br>Primary Non-Gas<br>Fuel (Hours)<br>(This question refers<br>to the Physical<br>Capability of your<br>Facility. The answer<br>may be variable or<br>dependent on other<br>factors so please use<br>the optional Explain<br>text box to provide<br>pertinent information<br>as necessary.) | Numeric   | Greater than or equal to 0<br>Whole Number<br>Max 5 digits  | XXXXX                                                                                                    |
| Explain (Optional)                                                                                                    | Free Text | Optional<br>Max 100 Characters                              |                                                                                                    |
|                                                                                                    |           | Secondary Non-Gas Fuel Info<br>Header                       | ormation                                                                                                    |
| Secondary Non Gas<br>Fuel Type                                                                                                    | Dropdown  |                                                             | <ul> <li>#2 Oil</li> <li>ULSD</li> <li>#6 Oil</li> <li>Kero</li> <li>ULSK</li> <li>Butane</li> <li>Coal</li> <li>Uranium</li> <li>Water</li> <li>#4 Oil</li> <li>Energy Storage</li> <li>Other (this would include wind, wood, tires, refuse, biomass, etc.)</li> </ul> |
| Approximate Full<br>Load Heat Rate –<br>Secondary Non-Gas<br>Fuel (mmBtu/MWh)<br>(For converting,<br>simply divide a heat<br>rate expressed in<br>Btu/kWh by 1,000 to<br>get MMBtu/MWh.)                                                                                                    | Numeric   | Positive<br>Max 7 digits two to the right<br>of the decimal | XXXXX.XX                                                                                                    |

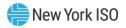

| Question Text                                                                                                    | Data Type     | Description & Special<br>Processing (where<br>applicable)                                      | Possible Values                                                       |
|----------------------------------------------------------------------------------------------------|---------------|------------------------------------------------------------------------------------------------|-----------------------------------------------------------------------|
| Heat rate at<br>minimum generation<br>– Secondary Non-Gas<br>Fuel (mmBtu/MWh)<br>(For converting,<br>simply divide a heat<br>rate expressed in<br>Btu/kWh by 1,000 to<br>get MMBtu/MWh.) | Numeric       | Positive<br>Max 4 digits, 2 digits to the<br>left & two digits to the right<br>of the decimal. | XX.XX                                                                 |
| Number of hours if<br>running at minimum<br>generation –<br>Secondary Non-Gas<br>Fuel Information                                                                                        | Numeric       | Positive<br>7 digits, one point to the<br>right of the decimal                                 | XXXXXX.X                                                              |
| Fuel Storage Capacity<br>– Secondary Non-Gas<br>Fuel (Gallons/Tons)                                                                                                    | Numeric       | Positive<br>Max 9 digits<br>Whole Number                                                       | XXXXXXXXX                                                             |
| Useable amount (in<br>gallons) – Secondary<br>Non-Gas Fuel                                                                                                    | Numeric       | Positive<br>Max 9 digits<br>Whole Number                                                       | xxxxxxxx                                                              |
| Convert Max Usable<br>Secondary Non-Gas<br>Fuel Inventory to<br>Hours of Operation at<br>Full Load                                                                                       | Numeric       | Positive<br>Max 7 digits<br>One point to the right of the<br>decimal                           | XXXXXXXX                                                              |
| Fuel Delivery Method<br>– Secondary Non-Gas<br>Fuel                                                                                                    | Dropdown      |                                                                                                | <ul> <li>Barge</li> <li>Truck</li> <li>Rail</li> <li>Other</li> </ul> |
| Do You Have an<br>alternate Supplier for<br>Secondary Non-Gas<br>Fuel?                                                                                                    | Radio Buttons |                                                                                                | 'Yes' or 'No'                                                         |
| Tanks/Yard Shared<br>with Other Units –<br>Primary Non-Gas<br>Fuel                                                                                                    | Radio Buttons |                                                                                                | 'Yes' or 'No'                                                         |
| Unit Name(s) That<br>Share Tanks/Yard –<br>Secondary Non-Gas<br>Fuel                                                                                                    | Free text     | Optional<br>Max 100 Characters                                                                 |                                                                       |
| Can Secondary Non-<br>Gas Fuel be<br>replenished faster<br>than consumed at full<br>load?                                                                                                | Radio Buttons |                                                                                                | 'Yes' or 'No'                                                         |

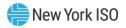

| Question Text                                                                                                    | Data Type | Description & Special<br>Processing (where<br>applicable)              | Possible Values                                                                                                    |
|----------------------------------------------------------------------------------------------------|-----------|------------------------------------------------------------------------|----------------------------------------------------------------------------------------------------|
| Fuel Delivery<br>Capacity – Secondary<br>Non-Gas Fuel<br>(Gallons/Tons)                                                                                                    | Numeric   | Optional<br>Whole number greater than<br>or equal to 0<br>Max 7 digits | XXXXXXX                                                                                                    |
| Max Deliveries per<br>Day – Secondary<br>Non-Gas Fuel<br>(This question refers<br>to the Physical<br>Capability of your<br>Facility. The answer<br>may be variable or<br>dependent on other<br>factors so please use<br>the optional Explain<br>text box to provide<br>pertinent information<br>as necessary.)     | Numeric   | Optional<br>Whole Number greater than<br>or equal to 0<br>Max 5 digits | XXXXX                                                                                                    |
| Delivery Lead Time –<br>Secondary Non-Gas<br>Fuel (Hours)<br>(This question refers<br>to the Physical<br>Capability of your<br>Facility. The answer<br>may be variable or<br>dependent on other<br>factors so please use<br>the optional Explain<br>text box to provide<br>pertinent information<br>as necessary.) | Numeric   | Optional<br>Whole Number greater than<br>or equal to 0<br>Max 5 digits | XXXXX                                                                                                    |
|                                                                                                    |           | Dual Fuel Informatio                                                   | n                                                                                                    |
|                                                                                                    |           | Header                                                                 |                                                                                                    |
| Alternate Fuel Type                                                                                                    | Dropdown  |                                                                        | <ul> <li>#2 Oil</li> <li>ULSD</li> <li>#6 Oil</li> <li>Kero</li> <li>ULSK</li> <li>Butane</li> <li>Coal</li> <li>Uranium</li> <li>Water</li> <li>#4 Oil</li> <li>Energy Storage</li> <li>Other (this would include wind, wood, tires, refuse, biomass, etc.)</li> </ul> |

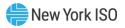

| Question Text                                                                                                    | Data Type                               | Description & Special<br>Processing (where<br>applicable)      | Possible Values |  |
|----------------------------------------------------------------------------------------------------|-----------------------------------------|----------------------------------------------------------------|-----------------|--|
| Explain (Optional)                                                                                                    | Free text                               | Used to explain 'Other'<br>Max 100 characters                  |                 |  |
| Max Capability on<br>Alternate Fuel –<br>Summer (MW)                                                                                 | Numeric                                 | Positive<br>5 digits, one point to the<br>right of the decimal | XXXX.X          |  |
| Max Capability on<br>Alternate Fuel –<br>Winter (MW)                                                                                 | Numeric                                 | Positive<br>5 digits, one point to the<br>right of the decimal | XXXX.X          |  |
| Alternate Fuel Under<br>Guaranteed Delivery<br>Contract?                                                                             | Radio Buttons                           |                                                                | 'Yes' or 'No'   |  |
| Has Unit Ran on<br>Alternate Fuel in the<br>Past 3 Years                                                                             | Radio Buttons                           |                                                                | 'Yes' or 'No'   |  |
| Date Unit Last Ran on<br>Alternate Fuel<br>(MM/DD/YYYY)<br>(01/01/1970 denotes<br>that no answer was<br>found for this<br>question.) | Date/time<br>selector box               |                                                                | MM/DD/YYYY      |  |
| Were you successful<br>Running Alternate<br>Fuel on the Date in<br>Response to the<br>Previous Question                              | Radio Buttons                           |                                                                | 'Yes' or 'No'   |  |
| How Long Does It<br>Take to Switch Fuels<br>(Mins)?                                                                                  | Numeric                                 | Positive 5 digits                                              |                 |  |
| Can You Burn Two<br>Fuels<br>Simultaneously?                                                                                         | Radio Buttons                           |                                                                | 'Yes' or 'No'   |  |
| Auto Switch Capable?                                                                                                    | Radio Buttons                           |                                                                | 'Yes' or 'No'   |  |
| Operating Capability<br>of Unit While<br>Switching Fuels<br>(MW)                                                                     | Numeric                                 | Positive 5 digits, one point to the right of the decimal       | XXXX.X          |  |
| Can you start on alternate fuel?                                                                                                    | Radio Buttons                           |                                                                | 'Yes' or 'No'   |  |
| # of Hours to Cold<br>Start Unit on<br>Alternate Fuel                                                                                | Numeric                                 | Positive 5 digits, one to the right of the decimal             | XXXX.X          |  |
|                                                                                                    | Emissions – General Questions<br>Header |                                                                |                 |  |

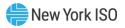

| Question Text                                                                                                    | Data Type              | Description & Special<br>Processing (where<br>applicable) | Possible Values                                                                                         |  |
|----------------------------------------------------------------------------------------------------|------------------------|-----------------------------------------------------------|----------------------------------------------------------------------------------------------------|--|
| Year Plant Was Built                                                                                                    | Numeric                | Optional<br>4 digits                                      | үүүү                                                                                                    |  |
|                                                                                                    |                        | BTA (Best Technology A<br>Sub Header                      | vailable)                                                                                               |  |
|                                                                                                    |                        | Sub ficadei                                               |                                                                                                    |  |
| Is BTA applicable? If<br>not, skip to the next<br>section (SPDES)                                                             | Radio Buttons          |                                                           | 'Yes' or 'No'                                                                                           |  |
| Strategy For Meeting<br>BTA                                                                                                   | Drop Down              |                                                           | <ul> <li>Cooling Tower</li> <li>Fish Deterrent</li> <li>Protection Technology</li> <li>Other</li> </ul> |  |
| Explain BTA Strategy                                                                                                    | Free text              | Max 100 characters<br>Used to explain 'Other'             |                                                                                                    |  |
| Capacity Factor<br>Exemption                                                                                                  | Free text              | Optional<br>Max 100 characters                            |                                                                                                    |  |
| Average Time Frame<br>(Over 5 Years, etc.)                                                                                    | Free text              | Optional<br>Max 100 characters                            |                                                                                                    |  |
| Is There a Limit<br>When Impingement<br>or Entrapment is<br>Above a Certain<br>Level?                                         | Radio Buttons          |                                                           | 'Yes' or 'No'                                                                                           |  |
| If 'Yes' What Are<br>These Limitations?                                                                                       | Free text              | Used to Explain 'Yes'                                     |                                                                                                    |  |
| What Are Some<br>Examples of When<br>You Have Had This<br>Kind of a Situation<br>Arise? (Limiting Due<br>to Entrapment, etc.) | Free text              | Optional<br>Max 3900 characters                           |                                                                                                    |  |
|                                                                                                    | SPDES (St              | tate Pollution Discharge Elim                             | ination Permit System)                                                                                  |  |
|                                                                                                    | 1                      | Sub Header                                                |                                                                                                    |  |
| Do You Have a Closed<br>Cycle Cooling Tower?                                                                                  | Radio Buttons          |                                                           | 'Yes' or 'No'                                                                                           |  |
| Limitations On Water<br>Temperature<br>Discharge                                                                              | Free text              | Optional<br>Max 100 characters                            |                                                                                                    |  |
| Limitations On Heat<br>Discharge                                                                                              | Free text              | Optional<br>Max 100 characters                            |                                                                                                    |  |
|                                                                                                    |                        | Emissions – Primary                                       | y Fuel                                                                                                  |  |
|                                                                                                    |                        | Header                                                    |                                                                                                    |  |
|                                                                                                    | NOx RACT<br>Sub Header |                                                           |                                                                                                    |  |

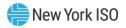

| Question Text                                                                                      | Data Type     | Description & Special<br>Processing (where<br>applicable) | Possible Values                                                                              |
|----------------------------------------------------------------------------------------------------|---------------|-----------------------------------------------------------|----------------------------------------------------------------------------------------------|
| Minor Unit<br>Classification                                                                       | Free text     | Optional<br>Max 100 characters                            |                                                                                              |
| NOx Limit<br>(Effectively July 1)                                                                  | Free text     | Optional<br>Max 100 Characters                            |                                                                                              |
| How is NOx<br>measured                                                                             | Dropdown      | Optional<br>Can check more than one                       | <ul> <li>Rolling Cap</li> <li>Stack Test Average</li> <li>Max Test</li> <li>Other</li> </ul> |
| Explain (Optional)                                                                                 | Free text     | Max 100 Characters<br>Used to explain 'Other'             |                                                                                              |
|                                                                                                    |               | BART (Applies if Built 1964<br>Sub Header                 | 4-1977)                                                                                      |
| Is Unit Exempt?                                                                                    |               |                                                           |                                                                                              |
| (Exempt if Below 250<br>Tons/Yr)                                                                   | Radio Buttons | Optional                                                  | 'Yes' or 'No'                                                                                |
| Have You Installed<br>BART?                                                                        | Radio Buttons | Optional                                                  | 'Yes' or 'No'                                                                                |
| If You Have Not<br>Installed BART, What<br>Are Your NOx<br>Emission Limit?                         | Numeric       | Optional<br>Max 100 Characters                            | 'Yes' or 'No'                                                                                |
| If You Have Not<br>Installed BART, What<br>Are Your SO2<br>Emission Limit?                         | Numeric       | Optional                                                  | 'Yes' or 'No'                                                                                |
| Are There Any BART<br>Conditions That<br>Apply to Your Unit<br>That Limit<br>Particulate           | Radio Buttons | Optional                                                  | 'Yes' or 'No'                                                                                |
| If There are<br>Particulate Limits as<br>a Result of BART<br>Conditions, Please<br>Identify Limits | Free text     | Optional<br>Max 100 Characters                            |                                                                                              |
|                                                                                                    |               | Title V (Oil Limits)<br>Sub Header                        |                                                                                              |
| What Are Your<br>Hours/Year<br>Limitation During<br>Ozone Season                                   | Free text     | Optional<br>Max 100 Characters                            |                                                                                              |
| What Are Your<br>Hours/Day<br>Limitation During<br>Ozone Season                                    | Free text     | Optional<br>Max 100 characters                            |                                                                                              |

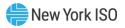

| Question Text                                                          | Data Type                                | Description & Special<br>Processing (where<br>applicable) | Possible Values |  |
|------------------------------------------------------------------------|------------------------------------------|-----------------------------------------------------------|-----------------|--|
| What Are Your<br>Gallons/Year<br>Limitation During<br>Ozone Season     | Free text                                | Optional<br>Max 100 Characters                            |                 |  |
| What Are Your<br>Hours/Year<br>Limitation During<br>Non-Ozone Season   | Free text                                | Optional<br>Max 100 Characters                            |                 |  |
| What Are Your<br>Hours/Day<br>Limitation During<br>Non-Ozone Season    | Free text                                | Optional<br>Max 100 Characters                            |                 |  |
| What Are Your<br>Gallons/Year<br>Limitation During<br>Non-Ozone Season | Free text                                | Optional<br>Max 100 Characters                            |                 |  |
| Total Hours Ran on<br>Oil during Q1 and Q2<br>prior year               | Free text                                | Optional<br>Max 100 Characters                            |                 |  |
| Total Gallons Ran on<br>Oil during Q1 and Q2<br>prior year             | Free text                                | Optional<br>Max 100 Characters                            |                 |  |
|                                                                        |                                          | Non-Title V (Oil Limit<br>Sub Header                      | s)              |  |
| Total Hours Ran on<br>Oil during Q1 and Q2<br>prior year               | Free text                                | Optional<br>Max 100 Characters                            |                 |  |
| Total Gallons Ran on<br>Oil during Q1 and Q2<br>prior year             | Free text                                | Optional<br>Max 100 Characters                            |                 |  |
|                                                                        |                                          | MATS<br>Sub Header                                        |                 |  |
| Are You Subject to<br>MATS Limitation?                                 | Radio Buttons                            |                                                           | 'Yes' or 'No'   |  |
| Type of Oil/Coal Can<br>Burn                                           | Free text                                | Optional<br>Max 100 characters                            |                 |  |
| Annual Heat Input<br>Restrictions                                      | Free text                                | Optional<br>Max 100 characters                            |                 |  |
| 3Yr Average Heat<br>Input Restriction                                  | Free text                                | Optional<br>Max 100 characters                            |                 |  |
|                                                                        | NYS Clean Air Mercury Rule<br>Sub Header |                                                           |                 |  |
| Emissions Rate                                                         | Free text                                | Optional<br>Max 100 characters                            |                 |  |

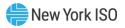

| Question Text                                                                                         | Data Type     | Description & Special<br>Processing (where<br>applicable) | Possible Values                                                                              |
|----------------------------------------------------------------------------------------------------|---------------|-----------------------------------------------------------|----------------------------------------------------------------------------------------------|
| Have You Installed<br>Controls?                                                                       | Radio Buttons |                                                           | 'Yes' or 'No'                                                                                |
| Are You Using Site<br>Averaging?                                                                      | Radio Buttons |                                                           | 'Yes' or 'No'                                                                                |
|                                                                                                    | NAAQS (Na     | tional Ambient Air Quality Sta<br>Sub Header              | ndards for NO2 and SO2                                                                       |
| If There Are Criteria<br>Pollutants Associated<br>with Your Plant<br>Please List                      | Free text     | Optional<br>Max 100 Characters                            |                                                                                              |
| How Are These<br>Limitations<br>Measured (Annual<br>Mean; Annual Mean<br>Averaged Over 3yrs,<br>etc.) | Free text     | Optional<br>Max 100 Characters                            |                                                                                              |
| Is Your Unit<br>Considered a Major<br>Source?                                                         | Radio Buttons |                                                           | 'Yes' or 'No'                                                                                |
| Are You Located in a<br>Non-Attainment<br>Zone?                                                       | Radio Buttons |                                                           | 'Yes' or 'No'                                                                                |
| Have You Installed an<br>SCR, SCNR, LNB, FGR,<br>etc.?                                                | Radio Buttons |                                                           | 'Yes' or 'No'                                                                                |
| If 'Yes', Which Type?                                                                                 | Free text     | Max 100 Characters<br>Used to explain fuel type           |                                                                                              |
|                                                                                                    |               | Emissions – Alternate<br>Header                           | Fuel                                                                                         |
|                                                                                                    |               | NOx RACT<br>Sub Header                                    |                                                                                              |
| Minor Unit<br>Classification                                                                          | Free text     | Optional<br>Max 100 Characters                            |                                                                                              |
| NOx Limit (Effective<br>July 1)                                                                       | Free text     | Optional<br>Max 100 Characters                            |                                                                                              |
| How is NOx<br>measured                                                                                | Check Box     | Can check more than one                                   | <ul> <li>Rolling Cap</li> <li>Stack Test Average</li> <li>Max Test</li> <li>Other</li> </ul> |
| Explain (Optional)                                                                                    | Free text     | Used to explain 'Other'<br>Max 100 Characters             |                                                                                              |
|                                                                                                    |               | BART (Applies if Built 196<br>Sub Header                  | 64-1977)                                                                                     |

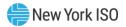

| Question Text                                                                                      | Data Type     | Description & Special<br>Processing (where<br>applicable) | Possible Values |
|----------------------------------------------------------------------------------------------------|---------------|-----------------------------------------------------------|-----------------|
| Is Unit Exempt?<br>(Exempts if Below<br>250 Tons/Yr)                                               | Radio Buttons |                                                           | 'Yes' or 'No'   |
| Have You Installed<br>BART?                                                                        | Radio Buttons |                                                           | 'Yes' or 'No'   |
| If You Have Not<br>Installed BART, What<br>Are Your NOx<br>Emission Limit?                         | Free text     | Optional<br>Max 100 characters                            |                 |
| If You Have Not<br>Installed Bart, What<br>Are Your SO2<br>Emissions Limit?                        | Free text     | Optional<br>Max 100 Characters                            |                 |
| Are There Any BART<br>Conditions That<br>Apply to Your Unit<br>That Limit<br>Particulate           | Radio Buttons |                                                           | "Yes' or 'No'   |
| If There are<br>Particulate Limits as<br>a Result of BART<br>Conditions, Please<br>Identify Limits | Free text     | Optional<br>Max 100 Characters                            |                 |
|                                                                                                    |               | Title V(Oil Limits)<br>Sub Header                         |                 |
| What Are Your<br>Hours/Year<br>Limitation During<br>Ozone Season?                                  | Free text     | Optional<br>Max 100 Characters                            |                 |
| What Are Your<br>Hours/Day<br>Limitation During<br>Ozone Season?                                   | Free text     | Optional<br>Max 100 Characters                            |                 |
| What Are Your<br>Gallons/Year<br>Limitation During<br>Ozone Season?                                | Free text     | Optional<br>Max 100 Characters                            |                 |
| What Are Your<br>Hours/Year<br>Limitation During<br>Non-Ozone Season?                              | Free text     | Optional<br>Max 100 Characters                            |                 |
| What Are Your<br>Hours/Day<br>Limitation During<br>Non-Ozone Season?                               | Free text     | Optional<br>Max 100 Characters                            |                 |

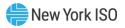

| Question Text                                                                    | Data Type                                | Description & Special<br>Processing (where<br>applicable) | Possible Values |  |  |  |
|----------------------------------------------------------------------------------|------------------------------------------|-----------------------------------------------------------|-----------------|--|--|--|
| What Are Your<br>Gallons/Year<br>Limitation During<br>Non-Ozone Season?          | Free text                                | Optional<br>Max 100 Characters                            |                 |  |  |  |
| Total Hours Ran on<br>Oil during Q1 and Q2<br>prior year                         | Free text                                | Optional<br>Max 100 Characters                            |                 |  |  |  |
| Total Gallons Ran on<br>Oil during Q1 and Q2<br>prior year                       | Free text                                | Optional<br>Max 100 Characters                            |                 |  |  |  |
|                                                                                  |                                          | Non-Title V (Oil Limit<br>Sub Header                      | s)              |  |  |  |
| Total Hours Ran on<br>Oil during Q1 and Q2<br>prior year                         | Free text                                | Optional<br>Max 100 Characters                            |                 |  |  |  |
| Total Gallons Ran on<br>Oil during Q1 and Q2<br>prior year                       | Free text                                | Optional<br>Max 100 Characters                            |                 |  |  |  |
|                                                                                  |                                          | MATS<br>Sub Header                                        |                 |  |  |  |
| Are You Subject to<br>MATS limitation?                                           | Radio Buttons                            |                                                           | 'Yes' or 'No'   |  |  |  |
| Type of Oil/Coal Can<br>Burn                                                     | Free text                                | Optional<br>Max 100 Characters                            |                 |  |  |  |
| Annual Heat Input<br>Restrictions                                                | Free text                                | Optional<br>Max 100 Characters                            |                 |  |  |  |
| 3Yr Average Heat<br>Input Restriction                                            | Free text                                | Optional<br>Max 100 Characters                            |                 |  |  |  |
|                                                                                  | NYS Clean Air Mercury Rule<br>Sub Header |                                                           |                 |  |  |  |
| Emissions Rate                                                                   | Free Text                                | Optional<br>Max 100 Characters                            |                 |  |  |  |
| Have You Installed<br>Controls?                                                  | Radio Buttons                            |                                                           | 'Yes' or 'No'   |  |  |  |
| Are You Using Site<br>Averaging?                                                 |                                          |                                                           | 'Yes' or 'No'   |  |  |  |
| NAAQS (National Ambient Air Quality Standards for NO2 and SO2<br>Sub Header      |                                          |                                                           |                 |  |  |  |
| If There Are Criteria<br>Pollutants Associated<br>with Your Plant<br>Please List |                                          |                                                           |                 |  |  |  |

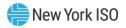

| Question Text                                                                                                   | Data Type     | Description & Special<br>Processing (where<br>applicable) | Possible Values |
|----------------------------------------------------------------------------------------------------|---------------|-----------------------------------------------------------|-----------------|
| How Are These<br>Limitations<br>Measured (Annual<br>Mean; Annual Mean<br>Averaged Over 3yrs,<br>etc.)           | Free text     | Optional<br>Max 100 Characters                            |                 |
| Is Your Unit<br>Considered a Major<br>Source?                                                                   | Radio Buttons |                                                           | 'Yes' or 'No'   |
| Are You Located in a<br>Non-Attainment<br>Zone?                                                                 | Radio Buttons |                                                           | 'Yes' or 'No'   |
| Have You Installed an<br>SCR, SCNR, LNB, FGR,<br>etc?                                                           | Radio Buttons |                                                           | 'Yes' or 'No'   |
| If 'Yes', Which Type?                                                                                           | Free text     | Used to explain Fuel Type                                 |                 |
|                                                                                                    |               | Additional Emissions Related                              | Questions       |
|                                                                                                    |               | Header                                                    |                 |
| List Any Local<br>Permits, Other Than<br>Those Addressed<br>Above, That Apply to<br>Your Unit                   | Free text     | Optional<br>Max 100 Characters                            |                 |
| List Any US Core of<br>Engineers Permits,<br>Other Than Those<br>Addressed Above,<br>That Apply to Your<br>Unit | Free text     | Optional<br>Max 100 Characters                            |                 |
| Out of All these<br>Restrictions, which is<br>The Most Restrictive<br>for Your Units<br>Capacity                | Free text     | Optional<br>Max 100 Characters                            |                 |
| How Are You<br>Monitoring<br>Emissions?                                                                         | Check box     | Optional can select more than one                         |                 |
| Continuous<br>Monitoring (CEM)<br>Emissions Factors                                                             | Check box     | Optional can select more than one                         |                 |
| If Emission Factors<br>are Used, What<br>Factors Are Used To<br>Report To The EPA                               | Free text     | Max 100 Characters<br>Used to explain emissions<br>factor |                 |

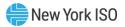

| Question Text                                                                           | Data Type | Description & Special<br>Processing (where<br>applicable) | Possible Values |
|-----------------------------------------------------------------------------------------|-----------|-----------------------------------------------------------|-----------------|
| If Emission Factors<br>are Used, What<br>Factors Are Used To<br>Report To The<br>NYSDEC | Free text | Max 100 Characters<br>Used to explain emissions<br>factor |                 |

#### 2.4. Submitting the Weekly Survey

Once you are logged into GFER, select 'Weekly Survey'. You will then be directed to the Weekly Survey main page. Once there, select the applicable Generator and Operating Day, then begin your survey. Should you require assistance while completing your survey, please see section 2.5 for more detailed information for each survey question.

#### Figure 4: Retrieveing the Weekly Survey

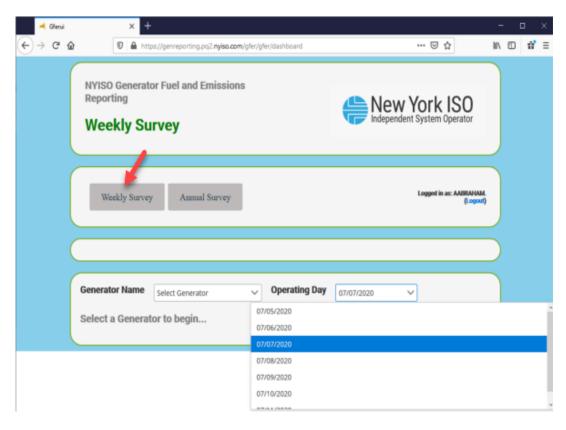

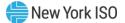

Once your data entry has been completed, select the "Save and Submit' button, which will transmit the survey to the NYISO and the TOPs. Please note the following:

- 1. The system automatically logs the user out if the survey page sits idle for 60 minutes, save periodically to save your data entry.
- 2. In the Weekly Survey, there is no "save" feature, you will need to complete your data entry and submit before that time has passed, or you will need to start from the beginning.

#### 2.5. Weekly Survey Questions

Please note not all fields may be visible as survey questions are dynamically hidden based on the generator's primary fuel method and dual fuel capability.

| Figure 5   | Weekl |          | Field  | Definitions |
|------------|-------|----------|--------|-------------|
| i iguie J. | WCCKI | y Juivey | i iciu | Deminuona   |

| Question Text                                         | Data Type                 | Description & Special Processing (where applicable)                                                                                                    | Possible Values                     |
|-------------------------------------------------------|---------------------------|----------------------------------------------------------------------------------------------------|-------------------------------------|
| Operating Day                                         | Date/time<br>selector box | <ul> <li>Default value is next day</li> <li>Allowable dates range: <ul> <li>If current time is before</li> <li>10:00 AM the user can select</li> <li>an Operating Day as early as</li> <li>the prior day. After 10:00 AM</li> <li>the user can select an</li> <li>Operating Day as early as the</li> <li>current day</li> </ul> </li> <li>The user can select an</li> <li>Operating Day as late as the</li> <li>current day plus five additional days.</li> </ul> | MM/DD/YYYY                          |
| Generator Name                                        | Drop down                 |                                                                                                    | Generator Name                      |
|                                                       |                           | Generator Information<br>Header                                                                                                    |                                     |
| 3 <sup>rd</sup> Party Gas or Fuel Manager             | Free text                 | Max 100 characters<br>Can be blank                                                                                                    |                                     |
| Do you have staff on Hand at<br>Generation site 24/7? | Radio Button              |                                                                                                    | 'Yes' or 'No'                       |
| "Provide information for Gas D<br>day."               | ay representing the 10    | <b>Gas Nominations</b><br><b>Header</b><br>DAM to 10AM gas nomination cycle beginnin                                                                                                    | g at 10AM on the selected operating |

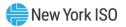

| Question Text                                                                                                    | Data Type    | Description & Special Processing                                                                                                    | Possible Values          |  |  |
|----------------------------------------------------------------------------------------------------|--------------|----------------------------------------------------------------------------------------------------|--------------------------|--|--|
|                                                                                                    |              | (where applicable)                                                                                                    |                          |  |  |
| Does the plant have natural gas fuel capability                                                                                                   |              |                                                                                                    |                          |  |  |
| This section applies only to<br>natural gas fueled<br>generation. If the plant is not<br>gas fueled, select 'No' to skip<br>to the next section." | Radio Button |                                                                                                    | 'Yes' or 'No'            |  |  |
|                                                                                                    | Gas          | Nomination Pipeline Algonquin                                                                                                    |                          |  |  |
|                                                                                                    |              | Sub Header                                                                                                    |                          |  |  |
| Gas Nomination Pipeline<br>Algonquin Nomination<br>(Dekatherms)                                                                                   | Numeric      | Greater than or equal to 0<br>9 digit max                                                                                            | xxxxxxxx                 |  |  |
| Gas Nomination Pipeline<br>Algonquin Contract Type                                                                                                | Dropdown     |                                                                                                    | 'Firm' or 'Best Efforts' |  |  |
| Gas Nomination Pipeline                                                                                                    |              | Max 100 characters                                                                                                    |                          |  |  |
| Algonquin Delivery Point<br>(Meters)                                                                                                    | Free text    | Multiple Delivery Points for a single<br>pipeline should be entered in the<br>same line and separate by commas                       |                          |  |  |
|                                                                                                    | Gas          | Nomination Pipeline Columbia<br>Sub Header                                                                                           |                          |  |  |
| Gas Nomination Pipeline<br>Columbia<br>Nomination(Dekatherms)                                                                                     | Numeric      | Greater than or equal to 0<br>9 digit max                                                                                            | xxxxxxxx                 |  |  |
| Gas Nomination Pipeline<br>Columbia Contract Type                                                                                                 | Dropdown     |                                                                                                    | 'Firm' or 'Best Efforts' |  |  |
| Gas Nomination Pipeline<br>Colombia Delivery Point<br>(Meters)                                                                                    | Free text    | Max 100 characters<br>Multiple Delivery Points for a single<br>pipeline should be entered in the<br>same line and separate by commas |                          |  |  |
| Gas Nominations Pipeline Dominion                                                                                                    |              |                                                                                                    |                          |  |  |
|                                                                                                    |              | Sub Header                                                                                                    |                          |  |  |
| Gas Nominations Pipeline<br>Dominion Nomination<br>(Dekatherms)                                                                                   | Numeric      | Greater than or equal to 0<br>9 digit max                                                                                            | xxxxxxxx                 |  |  |
| Gas Nominations Pipeline<br>Dominion Contract Type                                                                                                | Dropdown     |                                                                                                    | 'Firm' or 'Best Efforts' |  |  |
| Gas Nominations Pipeline                                                                                                    |              | Max 100 characters                                                                                                    |                          |  |  |
| Dominion Delivery Point<br>(Meters)                                                                                                    | Free text    | Multiple Delivery Points for a single<br>pipeline should be entered in the<br>same line and separate by commas                       |                          |  |  |
|                                                                                                    | Ga           | s Nominations Pipeline Empire<br>Sub Header                                                                                          |                          |  |  |
| Gas Nominations Pipeline<br>Empire Nomination<br>(Dekatherms)                                                                                     | Numeric      | Greater than or equal to 0<br>9 digit max                                                                                            | xxxxxxxx                 |  |  |

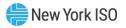

| Question Text                                                        | Data Type | Description & Special Processing (where applicable)                                                                                  | Possible Values          |
|----------------------------------------------------------------------|-----------|----------------------------------------------------------------------------------------------------|--------------------------|
| Gas Nominations Pipeline<br>Empire Contract Type                     | Dropdown  |                                                                                                    | 'Firm' or 'Best Efforts' |
| Gas Nominations Pipeline<br>Empire Delivery Point<br>(Meters)        | Free text | Max 100 characters<br>Multiple Delivery Points for a single<br>pipeline should be entered in the<br>same line and separate by commas |                          |
|                                                                      | Ga        | s Nominations Pipeline Iroquois                                                                                                    |                          |
|                                                                      |           | Sub Header                                                                                                    |                          |
| Gas Nominations Pipeline<br>Iroquois Nomination<br>(Dekatherms)      | Numeric   | Greater than or equal to 0<br>9 digit max                                                                                            | XXXXXXXX                 |
| Gas Nominations Pipeline<br>Iroquois Contract Type                   | Dropdown  |                                                                                                    | 'Firm' or 'Best Efforts' |
| Gas Nominations Pipeline<br>Iroquois Delivery Point<br>(Meters)      | Free text | Max 100 characters<br>Multiple Delivery Points for a single<br>pipeline should be entered in the<br>same line and separate by commas |                          |
|                                                                      | Gas       | Nominations Pipeline Millennium                                                                                                    |                          |
|                                                                      | 1         | Sub Header                                                                                                    | 1                        |
| Gas Nominations Pipeline<br>Millennium Nomination<br>(Dekatherms)    | Numeric   | Greater than or equal to 0<br>9 digit max                                                                                            | XXXXXXXXX                |
| Gas Nominations Pipeline<br>Millennium Contract Type                 | Dropdown  |                                                                                                    | 'Firm' or 'Best Efforts' |
| Gas Nominations Pipeline<br>Millennium Delivery Point<br>(Meters)    | Free text | Max 100 characters<br>Multiple Delivery Points for a single<br>pipeline should be entered in the<br>same line and separate by commas |                          |
|                                                                      | Gas I     | Nominations Pipeline National Fuel                                                                                                   |                          |
|                                                                      | Τ         | Sub Header                                                                                                    | 1                        |
| Gas Nominations Pipeline<br>National Fuel Nomination<br>(Dekatherms) | Numeric   | Greater than or equal to 0<br>9 digit max                                                                                            | XXXXXXXXX                |
| Gas Nominations Pipeline<br>National Fuel Contract Type              | Dropdown  |                                                                                                    | 'Firm' or 'Best Efforts' |
| Gas Nominations Pipeline<br>National Fuel Delivery Point<br>(Meters) | Free text | Max 100 characters<br>Multiple Delivery Points for a single<br>pipeline should be entered in the<br>same line and separate by commas |                          |
|                                                                      | Gas       | Nominations Pipeline Tennessee<br>Sub Header                                                                                         |                          |
| Gas Nominations Pipeline<br>Tennessee Nomination<br>(Dekatherms)     | Numeric   | Greater than or equal to 0<br>9 digit max                                                                                            | XXXXXXXXX                |

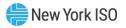

| Question Text                                                                                                    | Data Type     | Description & Special Processing (where applicable)                                                                                  | Possible Values          |
|----------------------------------------------------------------------------------------------------|---------------|----------------------------------------------------------------------------------------------------|--------------------------|
| Gas Nominations Pipeline<br>Tennessee Contract Type                                                                                                    | Dropdown      |                                                                                                    | 'Firm' or 'Best Efforts' |
| Gas Nominations Pipeline<br>Tennessee Delivery Point<br>(Meters)                                                                                                    | Free text     | Max 100 characters<br>Multiple Delivery Points for a single<br>pipeline should be entered in the<br>same line and separate by commas |                          |
|                                                                                                    | Gas No        | ominations Pipeline Texas Eastern<br>Sub Header                                                                                      |                          |
| Gas Nominations Pipeline<br>Texas Eastern Nomination<br>(Dekatherms)                                                                                                  | Numeric       | Greater than or equal to 0<br>9 digit max                                                                                            | XXXXXXXXX                |
| Gas Nominations Pipeline<br>Texas Eastern Contract Type                                                                                                    | Dropdown      |                                                                                                    | 'Firm' or 'Best Efforts' |
| Gas Nominations Pipeline<br>Texas Eastern Delivery Point<br>(Meters)                                                                                                  | Free text     | Max 100 characters<br>Multiple Delivery Points for a single<br>pipeline should be entered in the<br>same line and separate by commas |                          |
|                                                                                                    | Gas           | Nominations Pipeline Transco<br>Sub Header                                                                                           |                          |
| Gas Nominations Pipeline<br>Transco Nomination<br>(Dekatherms)                                                                                                    | Numeric       | Greater than or equal to 0<br>9 digit max                                                                                            | xxxxxxxx                 |
| Gas Nominations Pipeline<br>Transco Contract Type                                                                                                    | Dropdown      |                                                                                                    | 'Firm' or 'Best Efforts' |
| Gas Nominations Pipeline<br>Transco Delivery Point<br>(Meters)                                                                                                    | Free text     | Max 100 characters<br>Multiple Delivery Points for a single<br>pipeline should be entered in the<br>same line and separate by commas |                          |
| Total Gas Nomination<br>Converted to MWh<br>"If unit did not nominate any<br>gas, enter 0."                                                                           | Numeric       | Max 8 digits<br>Must be a positive number                                                                                            | xxxxxxx                  |
| Do you have sufficient gas<br>scheduled to meet DAM<br>schedule?<br>(Base response on expected<br>DAM schedule if submitting<br>prior to posting of DAM<br>schedule.) | Radio Buttons |                                                                                                    | 'Yes' or 'No'            |
| Non Gas Fuel Capability<br>Header                                                                                                    |               |                                                                                                    |                          |

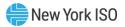

| Question Text                                                                                                    | Data Type                 | Description & Special Processing (where applicable)                    | Possible Values                                                                                                    |
|----------------------------------------------------------------------------------------------------|---------------------------|------------------------------------------------------------------------|----------------------------------------------------------------------------------------------------|
| Does plant have non-natural<br>gas fuel capability?<br>"This section applies only to<br>generation with a fuel<br>capability other than natural<br>gas. Units that are natural gas<br>fueled only may select 'No' in<br>response to the following<br>question and skip to the next<br>section." | Radio Button              |                                                                        | 'Yes' or 'No'                                                                                                    |
| Primary Non-Gas Fuel Type                                                                                                    | Drop down                 |                                                                        | <ul> <li>#2 Oil</li> <li>ULSD</li> <li>#6 Oil</li> <li>Kero</li> <li>ULSK</li> <li>Butane</li> <li>Coal</li> <li>Uranium</li> <li>Water</li> <li>#4 Oil</li> <li>Energy Storage</li> <li>Other (this would include, wind, wood, tires, refuse, biomass, etc.)</li> </ul> |
| Date/Time of Current Fuel<br>Inventory                                                                                                    | Date/time<br>selector box | User must select Date, Hour and<br>Minute using date time selector box |                                                                                                    |

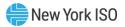

| Question Text                                                               | Data Type     | Description & Special Processing<br>(where applicable)                                                                                                    | Possible Values |
|-----------------------------------------------------------------------------|---------------|----------------------------------------------------------------------------------------------------|-----------------|
| How much inventory was<br>received since your last fuel<br>survey (in MWh)? | Numeric       | Max 7 digits<br>Validation: Entries for this field will<br>be validated against a Calculated<br>Usable Fuel Converted to MWh value<br>to determine a variance from the<br>prior submitted survey.<br>The system will determine a<br>Calculated Usable Fuel Converted to<br>MWh and then run a validation as the<br>user updates this field.<br>1. Calculated Usable Fuel Converted to<br>MWh = Usable Fuel Converted to<br>MWh (previous) + Inventory received<br>since last fuel survey (MWh) – Fuel<br>Used/Burned<br>2. If the entered value for Usable Fuel<br>Converted to MWH varies by more<br>than 5% from the system Calculated<br>Usable Fuel Converted to MWh, an<br>error will be presented to the user to<br>confirm their entries for "Inventory<br>received since last survey", "How<br>much fuel was used in MWh?" and<br>"Usable Fuel Converted to MWh" are<br>accurate and updated. If after the<br>user confirms these values, the<br>variance remains more than 5% from<br>prior week, the user will need to enter<br>an explanation in the "Fuel Level<br>Change Explanation" field. | XXXXXXX         |
| Did you Use/burn Non-Gas<br>Fuel? (Mandatory)                               | Radio Buttons | If "Yes" – User must enter a value in<br>MWh to new question "How much fuel<br>was used in MWh"                                                                                                    | 'Yes' or 'No'   |

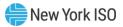

| Question Text                                                                                                   | Data Type | Description & Special Processing (where applicable)                                                                                                    | Possible Values |
|----------------------------------------------------------------------------------------------------|-----------|----------------------------------------------------------------------------------------------------|-----------------|
| How much fuel was used in<br>MWh?                                                                               | Numeric   | <ul> <li>Max 7 digits</li> <li>This field cannot be null.</li> <li>Validation: Entries for this field will<br/>be validated against a Calculated<br/>Usable Fuel Converted to MWh value<br/>to determine a variance from the<br/>prior submitted survey.</li> <li>The system will determine a<br/>Calculated Usable Fuel Converted to<br/>MWh value and then run a validation<br/>as the user updates this field.</li> <li>1. Calculated Usable Fuel Converted to<br/>MWh = Usable Fuel Converted to<br/>MWh = Usable Fuel Converted to<br/>MWh (previous) + Inventory received<br/>since last fuel survey (MWh) – Fuel<br/>Used/Burned</li> <li>2. If the entered value for Usable Fuel<br/>Converted to MWH varies by more<br/>than 5% from the system Calculated<br/>Usable Fuel Converted to the user to<br/>confirm their entries for "Inventory<br/>received since last survey", "How<br/>much fuel was used in MWh?" and<br/>"Usable Fuel Converted to MWh are<br/>accurate and updated. If after the<br/>user confirms these values, the<br/>variance remains more than 5% from<br/>prior week, the user will need to enter<br/>an explanation in the "Fuel Level<br/>Change Explanation" field.</li> </ul> | XXXXXXX         |
| Current Usable Fuel Level<br>"Coal must be specified in<br>tons. Liquid fuels must be<br>specified in gallons." | Numeric   | Max 9 digits<br>Greater than 0<br>*Coal must be specified in tons.<br>Liquid fuels must be specified in<br>gallons.                                                                                                    | XXXXXXXXX       |

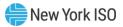

| Question Text                                                                                                    | Data Type | Description & Special Processing (where applicable)                                                                                                    | Possible Values |
|----------------------------------------------------------------------------------------------------|-----------|----------------------------------------------------------------------------------------------------|-----------------|
| Usable Fuel Converted to<br>MWh<br>"Please ensure that Usable<br>Fuel Converted to MWh = <<br>Current Usable Fuel Level/20<br>and Usable Fuel Converted to<br>MWh > Current Usable Fuel<br>Level/200." | Numeric   | Max 9 digits<br>Validation: Entries for this field will<br>be validated against a Calculated<br>Usable Fuel Converted to MWh value<br>to determine a variance from the<br>prior submitted survey.<br>The system will determine a<br>Calculated Usable Fuel Converted to<br>MWh value and then run a validation<br>as the user updates this field.<br>1. Calculated Usable Fuel Converted to<br>MWh = Usable Fuel Converted to<br>MWh (previous) + Inventory received<br>since last fuel survey (MWh) – Fuel<br>Used/Burned<br>2. If the entered value for Usable Fuel<br>Converted to MWH varies by more<br>than 5% from the system Calculated<br>Usable Fuel Converted to MWh, an<br>error will be presented to the user to<br>confirm their entries for "Inventory<br>received since last survey", "How<br>much fuel was used in MWh?" and<br>"Usable Fuel Converted to MWh" are<br>accurate and updated. If after the<br>user confirms these values, the<br>variance remains more than 5% from<br>prior week, the user will need to enter<br>an explanation in the "Fuel Level<br>Change Explanation" field. | XXXXXXXX        |

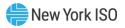

| Question Text                                                                                                    | Data Type                 | Description & Special Processing (where applicable) | Possible Values                                                       |
|----------------------------------------------------------------------------------------------------|---------------------------|-----------------------------------------------------|-----------------------------------------------------------------------|
| Fuel Level Change<br>Explanation (If the value for<br>"Usable Fuel Converted to<br>MWh" has increased by more<br>than 5%, please explain how<br>the Usable Fuel increased by<br>more than the fuel received.)<br>(If the generator used<br>non-gas, stored fuel during<br>the survey period, please<br>provide the date and time the<br>unit ran using this fuel. If a<br>delivery replenishing onsite<br>non-gas fuel inventory was<br>received during this survey<br>period, please provide the<br>date the inventory was<br>received and the quantity of<br>the delivery (in MWh) If this<br>generator did not use non-gas<br>fuel nor receive a delivery<br>replenishing non-gas fuel<br>onsite inventory, please<br>explain what caused the<br>inventory level of Usable Fuel<br>to change from the previous<br>week.) | Free Text                 | Max 3900 characters                                 |                                                                       |
| Hours of operation at full load of all shared units                                                                                                    | Numeric                   | Max 9 digits                                        | XXXXXXXXX                                                             |
| Fuel Delivery Method<br>"Select Fuel Delivery<br>Method."                                                                                                    | Drop down                 |                                                     | <ul> <li>Barge</li> <li>Truck</li> <li>Rail</li> <li>Other</li> </ul> |
| Fuel under guaranteed delivery contract?                                                                                                    | Radio Button              |                                                     | 'Yes' or 'No'                                                         |
| Fuel on order?<br>"If you are in the process of<br>procuring fuel but do not<br>have enough detail to fill out<br>this question, please provide<br>that detail in the "Please<br>Explain (Optional)" field at<br>the end of the survey."                                                                                                    | Radio Button              |                                                     | 'Yes' or 'No'                                                         |
| Amount of fuel on order?                                                                                                    | Numeric                   | Max 9 digit                                         | XXXXXXXXX                                                             |
| Date fuel last ordered?                                                                                                    | Date/time<br>selector box |                                                     |                                                                       |
| Expected Delivery<br>Date/Time?                                                                                                    | Date/time<br>selector box |                                                     |                                                                       |

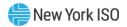

| Question Text                                                                                                    | Data Type    | Description & Special Processing (where applicable) | Possible Values                                           |
|----------------------------------------------------------------------------------------------------|--------------|-----------------------------------------------------|-----------------------------------------------------------|
| Is it likely fuel delivery will arrive on scheduled date?                                                                                                    | Radio Button |                                                     | 'Yes' or 'No'                                             |
| Can fuel be replenished faster than consumed at full load?                                                                                                    | Numeric      | Max 9 digits                                        |                                                           |
| If required, can you meet<br>your entire DAM schedule<br>without natural gas?<br>"Base response on expected<br>DAM schedule if submitting<br>prior to posting of DAM | Radio Button |                                                     | 'Yes' or 'No' or 'Pending Dam<br>Schedule'                |
| schedule."                                                                                                    | Header       |                                                     |                                                           |
| Other Restrictions                                                                                                    | neauer       |                                                     |                                                           |
| Are there any other restrictions on MWh output?                                                                                                    | Check box    |                                                     | Null; 'Emissions'; 'Environmental';<br>'Reduced'; 'Other' |
| Please Explain (Optional)                                                                                                    | Free text    | Max 500 characters                                  |                                                           |

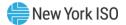

# 3. Submitting and Retrieving the Weekly Survey Using the API

In addition to entering and retrieving fuel and emissions information through the web based GFER user interface, Market Participants have the capability to submit and retrieve this data using Application Program Interface (API). This method of data exchange allows users to more quickly and efficiently exchange large amounts of information and configure their own customized applications to manage fuel and emission data.

This section of the user guide provides details on each of the functions that can be executed using the API procedures. There is a template detailing the data exchanged in each request.

## 3.1. API Overview

The basics of interacting with REST-based JSON APIs are outside the scope of this document. Readers should be familiar with the general mechanics prior to continuing through this section. For all operations, the API exchanges data using the JSON format (Media Type: "application/json"). In the event that the submission by the user fails any validations steps, the user will be presented with an error. The Annual Survey is not supported by the API at this time, and must be completed through the main Generator Reporting application.

#### 3.1.1. Operations

The API allows you to perform the following two operations:

- Submission of weekly survey—see section 3.3
- Retrieval of most recent survey submission —see section 3.4

### 3.1.2. Authentication

The API requires users to authenticate using their MIS credentials.

The API utilizes the Basic Authentication Scheme. Therefore, all requests to the API must include your credentials in the appropriate HTTP Header. For more information on the Basic Authentication Scheme, please refer to the following link: <u>http://tools.ietf.org/html/rfc2617#section-2</u>

## 3.2. Survey Representation

The Weekly Survey is represented in the API as a series of questions. Each question in the Survey has a unique "API Key".

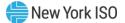

Responding to the Survey through the API requires submitting a series of name/value pairs, one for each question. The API Key is the name, and your answer becomes the value.

Ex: {"STAFF\_ON\_HAND\_24\_7": "Y"} would indicate that your unit responded "Yes" to the question: "Do you have staff on Hand at Generation site 24/7?"

For additional information on the weekly survey API Keys and field definitions see section 3.5.

## 3.3. Submission of Weekly Survey

The API allows for the automated submission of weekly surveys. For each single Generator or Fuel Group, a separate survey must be submitted. It is not possible to submit a single survey response for all of your authorized generators.

### Figure 6: Submission of Weekly Survey

| URL                                              | HTTP<br>Method | Request<br>Format | Response<br>Format |
|--------------------------------------------------|----------------|-------------------|--------------------|
| https://genreporting.nyiso.com/api/survey/weekly | POST           | Survey            | Survey             |
|                                                  |                | Request           | Request            |
|                                                  |                | Format            | Format             |
|                                                  |                |                   |                    |

#### 3.3.1. Survey Request Format

The following information must be provided for each submission of the weekly survey:

## Figure 7: Survey Request Format

| Field Name                                                                                                 | Parameter Name         | Data Format                                                                                                    |
|----------------------------------------------------------------------------------------------------|------------------------|----------------------------------------------------------------------------------------------------|
| Generator / Fuel Group PTID                                                                                | unit: {<br>ptid: ***** | Numeric                                                                                                    |
| The PTID of the Generator or group of<br>Generators that have the same source<br>of fuel (usually non gas) | }                      |                                                                                                    |
| Operating Day<br>Operating day is the Gas operating day.                                                   | operatingDay           | Data type : string<br>Format: "mm/dd/yyyy"                                                                                          |
| Survey Answers                                                                                             | answers                | Object containing name-<br>value pairs. Each name-<br>value pair corresponds to<br>an answer to a single<br>question in the survey. |

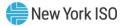

| Each answer must be       |
|---------------------------|
| represented as a String,  |
| regardless of actual data |
| representation.           |

#### 3.3.1.1. Sample Request

#### Figure 8: Sample Request

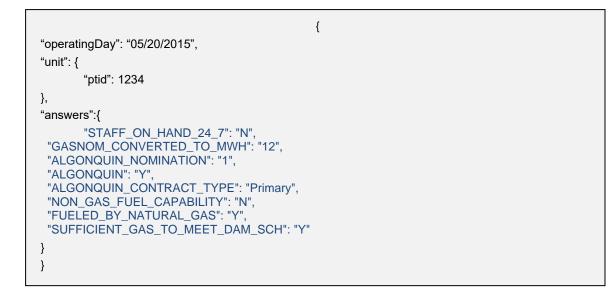

#### 3.3.1.2. Survey Response Format

The following information will be provided as a response to each submission of the weekly survey:

## Figure 9: Survey Response Format

| Field                                                                                                    | Parameter Name              | Data Format |
|----------------------------------------------------------------------------------------------------|-----------------------------|-------------|
| Generator / Fuel Group<br>PTID: GEN_PTID is the<br>PTID associated with the<br>generator. The FUEL GRP<br>ID is an ID associated<br>with a group of<br>generators that have<br>been grouped for the<br>purpose of reporting fuel<br>and emissions<br>information as a single<br>entity. | unit: {<br>ptid: *****<br>} | Numeric     |

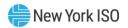

| Operating Day: Operating<br>day is the Gas operating<br>day.           | operatingDay | Data type : string<br>Format: "mm/dd/yyyy"                                                                                                    |
|------------------------------------------------------------------------|--------------|----------------------------------------------------------------------------------------------------|
| Survey Answers                                                         | answers      | Object containing name-<br>value pairs. Each name-<br>value pair corresponds to<br>an answer to a single<br>question in the survey.                  |
| Response Date – the<br>timestamp the survey<br>submission was recorded | responseDate | Data type: string<br>Format: "mm/dd/yyyy<br>hh24:mm z"                                                                                               |
| Submission Errors                                                      | errors       | Object containing name-<br>value pairs. Each name-<br>value pair corresponds to<br>a collection of errors for a<br>single question in the<br>survey. |

3.3.1.3. Sample Response (valid submission):

#### Figure 10: Sample Response (Valid Submission)

```
200 OK
{
"operatingDay": "05/20/2015",
"responseDate": "05/19/2015 12:56 EDT",
"unit": {
       "ptid": 1234
},
"answers":{
       "STAFF_ON_HAND_24_7": "N",
 "GASNOM_CONVERTED_TO_MWH": "12",
 "ALGONQUIN_NOMINATION": "1",
 "ALGONQUIN": "Y",
 "ALGONQUIN_CONTRACT_TYPE": "Primary",
 "NON_GAS_FUEL_CAPABILITY": "N",
 "FUELED_BY_NATURAL_GAS": "Y",
 "SUFFICIENT_GAS_TO_MEET_DAM_SCH": "Y"
}
}
```

3.3.1.4. Sample Response (invalid submission):

In the event that the Survey submission does not pass all validations, a response will be returned with HTTP status 400, and the corresponding set of errors.

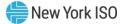

Figure 11: Sample Response (Invalid Submission)

```
400 BAD REQUEST
{
"operatingDay": "05/20/2015",
"responseDate": "05/19/2015 12:56 EDT",
"unit": {
       "ptid": 1234
},
"answers":{
       "STAFF_ON_HAND_24_7": "A",
 "GASNOM_CONVERTED_TO_MWH": "12",
 "ALGONQUIN": "Y".
 "ALGONQUIN_CONTRACT_TYPE": "Primary",
 "NON_GAS_FUEL_CAPABILITY": "N",
 "FUELED_BY_NATURAL_GAS": "Y",
 "SUFFICIENT_GAS_TO_MEET_DAM_SCH": "Y"
},
"errors": {
       "STAFF_ON_HAND_24_7": ["STAFF_ON_HAND_24_7 must be 'Y' or 'N'."],
       "ALGONQUIN NOMINATION": ["Nomination is required when corresponding Pipeline is
selected."]
}
}
```

#### 3.3.1.5. Other Error Conditions

If your request is malformed, or there is an unexpected system error, the following response will be returned:

#### Figure 12: Other Error Conditions

}

500 SERVER ERROR
{
 "errorMessage": "error message text here"

## 3.4. Retrieve the latest survey submission

The API allows for the automated retrieval of the previous weekly survey submissions. Only the latest submission for each Generator/Fuel Group may be retrieved.

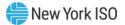

#### Figure 13: Retrieve the Latest Survey Submission

| URL                                                              | HTTP<br>Method | Response<br>Format |
|------------------------------------------------------------------|----------------|--------------------|
| https://genreporting.nyiso.com/api/survey/weekly/response/{ptid} | GET            | Survey             |
|                                                                  |                | Request            |
|                                                                  |                | Format             |
|                                                                  |                |                    |

#### 3.4.1. Request Format

There is no body to this request. The only value needed is the PTID of the Generator/Fuel Group, which is provided as part of the URL.

Example:

To retrieve the latest response for a Generator with a PTID of 1234, you would issue a request to the following URL:

https://genreporting.nyiso.com/api/survey/weekly/response/1234

The format of the response is the same as what would be returned when submitting the survey.

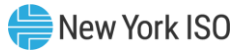

# 3.5. Weekly Survey Field Definitions

## Figure 14: Weekly Survey Field Definitions

| Question Text                                      | Parameter                | Data Type  | Description & Special Processing (where applicable)                                                                                   | Possible Values         |
|----------------------------------------------------|--------------------------|------------|----------------------------------------------------------------------------------------------------|-------------------------|
| 3rd party gas purchaser or fuel manager            | THIRDPARTY_GAS_FUEL_MGR  | CHAR (100) | This field can be null but cannot be more<br>than 100 Char if provided                                                                |                         |
| Do you have staff on hand at generation site 24/7? | STAFF_ON_HAND_24_7       | CHAR(1)    | This is a mandatory field.                                                                                                    | 'Y' or 'N'              |
| Does plant have natural gas fuel capability?       | FUELED_BY_NATURAL_GAS    | CHAR(1)    | This is a mandatory field. If Fueled by<br>Natural Gas is 'N' all the fields in the Fueled<br>by Natural Gas section have to be null. | 'Y' or 'N'              |
| Gas Pipeline Algonquin                             | ALGONQUIN                | CHAR(1)    | The pipeline must be 'Y' if there is<br>nomination on it, otherwise it should be<br>null.                                             | 'Y' or null             |
| Gas Nomination Contract Type for<br>Algonquin      | ALGONQUIN_CONTRACT_TYPE  | CHAR(13)   | The contract type has to be Firm or Best<br>Efforts if Pipeline is 'Y', otherwise it has to<br>be null.                               | Firm or Best<br>Efforts |
| Gas Nomination Delivery Point for<br>Algonquin     | ALGONQUIN_DELIVERY_POINT | CHAR(100)  | Delivery point Is not mandatory. It can be<br>null even if Pipeline is 'Y'. It must be null if<br>pipeline is null.                   | 'Y' or null             |
| Gas Nomination for Algonquin                       | ALGONQUIN_NOMINATION     | NUM(9)     | Pipeline nomination cannot be null if<br>Pipeline is 'Y'. The unit of measurement for<br>the nomination is Dekatherms.                |                         |
| Gas Pipeline Columbia                              | COLUMBIA                 | CHAR(1)    | The pipeline must be 'Y' if there is<br>nomination on it, otherwise it should be<br>null.                                             |                         |
| Gas Nomination Contract Type for<br>Columbia       | COLUMBIA_CONTRACT_TYPE   | CHAR(13)   | The contract type has to be Firm or Best<br>Efforts if Pipeline is 'Y', otherwise it has to<br>be null.                               | Firm or Best<br>Efforts |
| Gas Nomination Delivery Point for<br>Columbia      | COLUMBIA_DELIVERY_POINT  | CHAR(100)  | Delivery point Is not mandatory. It can be<br>null even if Pipeline is 'Y'. It must be null if<br>pipeline is null.                   |                         |

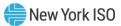

| Question Text                                   | Parameter                 | Data Type | Description & Special Processing (where applicable)                                                                 | Possible Values         |
|-------------------------------------------------|---------------------------|-----------|----------------------------------------------------------------------------------------------------|-------------------------|
| Gas Nomination for Columbia                     | COLUMBIA_NOMINATION       | NUM(9)    | Nomination cannot be null if Pipeline is 'Y'.<br>The unit of measurement is Dekatherms.                             |                         |
| Gas Pipeline Dominion                           | DOMINION                  | CHAR(1)   | The pipeline must be 'Y' if there is<br>nomination on it, otherwise it should be<br>null.                           |                         |
| Gas Nomination Contract Type for<br>Dominion    | DOMINION_CONTRACT_TYPE    | CHAR(13)  | The contract type has to be Firm or Best<br>Efforts if Pipeline is 'Y', otherwise it has to<br>be null.             | Firm or Best<br>Efforts |
| Gas Nomination Delivery Point for<br>Dominion   | DOMINION_DELIVERY_POINT   | CHAR(100) | Delivery point Is not mandatory. It can be<br>null even if Pipeline is 'Y'. It must be null if<br>pipeline is null. |                         |
| Gas Nomination for Dominion                     | DOMINION_NOMINATION       | NUM(9)    | Nomination cannot be null if Pipeline is 'Y'.<br>The unit of measurement is Dekatherms.                             |                         |
| Gas Pipeline Empire                             | EMPIRE                    | CHAR(1)   | The pipeline must be 'Y' if there is<br>nomination on it, otherwise it should be<br>null.                           |                         |
| Gas Nomination Contract Type for<br>Empire      | EMPIRE_CONTRACT_TYPE      | CHAR(13)  | The contract type has to be Firm or Best<br>Efforts if Pipeline is 'Y', otherwise it has to<br>be null.             | Firm or Best<br>Efforts |
| Gas Nomination Delivery Point for<br>Empire     | EMPIRE_DELIVERY_POINT     | CHAR(100) | Delivery point Is not mandatory. It can be<br>null even if Pipeline is 'Y'. It must be null if<br>pipeline is null. |                         |
| Gas Nomination for Empire                       | EMPIRE_NOMINATION         | NUM(9)    | Nomination cannot be null if Pipeline is 'Y'.<br>The unit of measurement is Dekatherms.                             |                         |
| Gas Pipeline Millennium                         | MILLENNIUM                | CHAR(1)   | The pipeline must be 'Y' if there is<br>nomination on it, otherwise it should be<br>null.                           |                         |
| Gas Nomination Contract Type for<br>Millennium  | MILLENNIUM_CONTRACT_TYPE  | CHAR(13)  | The contract type has to be Firm or Best<br>Efforts if Pipeline is 'Y', otherwise it has to<br>be null.             | Firm or Best<br>Efforts |
| Gas Nomination Delivery Point for<br>Millennium | MILLENNIUM_DELIVERY_POINT | CHAR(100) | Delivery point Is not mandatory. It can be<br>null even if Pipeline is 'Y'. It must be null if<br>pipeline is null. |                         |

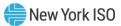

| Question Text                                      | Parameter                   | Data Type | Description & Special Processing (where applicable)                                                                 | Possible Values         |
|----------------------------------------------------|-----------------------------|-----------|----------------------------------------------------------------------------------------------------|-------------------------|
| Gas Nomination for Millennium                      | MILLENNIUM_NOMINATION       | NUM(9)    | Nomination cannot be null if Pipeline is 'Y'.<br>The unit of measurement is Dekatherms.                             |                         |
| Gas Pipeline National Fuel                         | NATIONALFUEL                | CHAR(1)   | The pipeline must be 'Y' if there is<br>nomination on it, otherwise it should be<br>null.                           |                         |
| Gas Nomination Contract Type for<br>National Fuel  | NATIONALFUEL_CONTRACT_TYPE  | CHAR(13)  | The contract type has to be Firm or Best<br>Efforts if Pipeline is 'Y', otherwise it has to<br>be null.             | Firm or Best<br>Efforts |
| Gas Nomination Delivery Point for<br>National Fuel | NATIONALFUEL_DELIVERY_POINT | CHAR(100) | Delivery point Is not mandatory. It can be<br>null even if Pipeline is 'Y'. It must be null if<br>pipeline is null. |                         |
| Gas Nomination for National Fuel                   | NATIONALFUEL_NOMINATION     | NUM(9)    | Nomination cannot be null if Pipeline is 'Y'.<br>The unit of measurement is Dekatherms.                             |                         |
| Gas Pipeline Tennessee                             | TENNESSEE                   | CHAR(1)   | The pipeline must be 'Y' if there is<br>nomination on it, otherwise it should be<br>null.                           |                         |
| Gas Nomination Contract Type for<br>Tennessee      | TENNESSEE_CONTRACT_TYPE     | CHAR(13)  | The contract type has to be Firm or Best<br>Efforts if Pipeline is 'Y', otherwise it has to<br>be null.             | Firm or Best<br>Efforts |
| Gas Nomination Delivery Point for<br>Tennessee     | TENNESSEE_DELIVERY_POINT    | CHAR(100) | Delivery point Is not mandatory. It can be<br>null even if Pipeline is 'Y'. It must be null if<br>pipeline is null. |                         |
| Gas Nomination for Tennessee                       | TENNESSEE_NOMINATION        | NUM(9)    | Nomination cannot be null if Pipeline is 'Y'.<br>The unit of measurement is Dekatherms.                             |                         |
| Gas Pipeline Texas Eastern                         | TEXASEASTERN                | CHAR(1)   | The pipeline must be 'Y' if there is<br>nomination on it, otherwise it should be<br>null.                           |                         |
| Gas Nomination Contract Type for Texas<br>Eastern  | TEXASEASTERN_CONTRACT_TYPE  | CHAR(13)  | The contract type has to be Firm or Best<br>Efforts if Pipeline is 'Y', otherwise it has to<br>be null.             | Firm or Best<br>Efforts |
| Gas Nomination Delivery Point for Texas<br>Eastern | TEXASEASTERN_DELIVERY_POINT | CHAR(100) | Delivery point Is not mandatory. It can be<br>null even if Pipeline is 'Y'. It must be null if<br>pipeline is null. |                         |

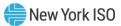

| Question Text                                              | Parameter                      | Data Type | Description & Special Processing (where applicable)                                                                                                    | Possible Values         |
|------------------------------------------------------------|--------------------------------|-----------|----------------------------------------------------------------------------------------------------|-------------------------|
| Gas Nomination for Texas Eastern                           | TEXASEASTERN_NOMINATION        | NUM(9)    | Nomination cannot be null if Pipeline is 'Y'.<br>The unit of measurement is Dekatherms.                                                                           |                         |
| Gas Pipeline Transco                                       | TRANSCO                        | CHAR(1)   | The pipeline must be 'Y' if there is<br>nomination on it, otherwise it should be<br>null.                                                                         |                         |
| Gas Nomination Contract Type for<br>Transco                | TRANSCO_CONTRACT_TYPE          | CHAR(13)  | The contract type has to be Firm or Best<br>Efforts if Pipeline is 'Y', otherwise it has to<br>be null.                                                           | Firm or Best<br>Efforts |
| Gas Nomination Delivery Point for<br>Transco               | TRANSCO_DELIVERY_POINT         | CHAR(100) | Delivery point Is not mandatory. It can be<br>null even if Pipeline is 'Y'. It must be null if<br>pipeline is null.                                               |                         |
| Gas Nomination for Transco                                 | TRANSCO_NOMINATION             | NUM(9)    | Nomination cannot be null if Pipeline is 'Y'.<br>The unit of measurement is Dekatherms.                                                                           |                         |
| Gas Pipeline Iroquois                                      | IROQUOIS                       | CHAR(1)   | The pipeline must be 'Y' if there is<br>nomination on it, otherwise it should be<br>null.                                                                         |                         |
| Gas Nomination Contract Type for<br>Iroquois               | IROQUOIS_CONTRACT_TYPE         | CHAR(13)  | The contract type has to be Firm or Best<br>Efforts if Pipeline is 'Y', otherwise it has to<br>be null.                                                           | Firm or Best<br>Efforts |
| Gas Nomination Delivery Point for<br>Iroquois              | IROQUOIS_DELIVERY_POINT        | CHAR(100) | Delivery point Is not mandatory. It can be<br>null even if Pipeline is 'Y'. It must be null if<br>pipeline is null.                                               |                         |
| Gas Nomination for Iroquois                                | IROQUOIS_ NOMINATION           | NUM(9)    | Nomination cannot be null if Pipeline is 'Y'.<br>The unit of measurement is Dekatherms.                                                                           |                         |
| Total Gas Nomination Converted to MWh                      | GASNOM_CONVERTED_TO_MWH        | NUM(9(    | Gas nomination converted to MWH has to<br>be provided if the Fueled by Natural gas is<br>answered 'Y'.                                                            |                         |
| Do you have sufficient gas scheduled to meet DAM schedule? | SUFFICIENT_GAS_TO_MEET_DAM_SCH | CHAR(20)  | Sufficient gas to meet DAM schedule has to<br>be provided if the Fueled by Natural gas is<br>answered 'Y'.<br>It has to be 'Y', 'N' or 'Pending DAM<br>Schedule'. |                         |

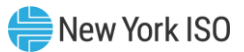

| Question Text                                    | Parameter                           | Data Type | Description & Special Processing (where applicable)                                                                                                    | Possible Values |
|--------------------------------------------------|-------------------------------------|-----------|----------------------------------------------------------------------------------------------------|-----------------|
| Does plant have non-natural gas fuel capability? | NON_GAS_FUEL_CAPABILITY             | CHAR(1)   | This is a mandatory field. It cannot be null<br>and has to be 'Y' or 'N'.<br>If Non Gas Fuel capability is 'N' all fields in<br>the Non Gas Fuel Capability section have to<br>be null.  |                 |
| Primary Non-Gas Fuel Type                        | PRIMARY_NONGAS_FUEL_TYPE            | CHAR(20)  | Primary Non Gas Fuel Type must be one of<br>the following:<br>#2 Oil', 'ULSD', '#6 Oil', 'Kero', 'ULSK',<br>'Butane', 'Coal', 'Uranium', 'Water' '#4 Oil'<br>'Energy Storage' or 'Other' |                 |
| Date/Time of Current Fuel Inventory              | DATETIME_CURRENT_FUEL_INVENTOR<br>Y | DATE      | The date- time must be in<br>MM/DD/YYYY HH:MM format and the time<br>submitted has to be less than the current<br>time.                                                                  |                 |

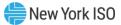

| Question Text                                                          | Parameter        | Data Type | Description & Special Processing (where applicable)                                                                                                    | Possible Values |
|------------------------------------------------------------------------|------------------|-----------|----------------------------------------------------------------------------------------------------|-----------------|
| How much inventory was received since<br>your last fuel survey in MWh? | WEEK_INV_MWH     | NUM(7)    | <ul> <li>This field cannot be null.</li> <li>Validation: Entries for this field will be validated against a Calculated Usable Fuel Converted to MWh value to determine a variance from the prior submitted survey.</li> <li>The system will determine a Calculated Usable Fuel Converted to MWh and then run a validation as the user updates this field.</li> <li>1. Calculated Usable Fuel Converted to MWh (previous) + Inventory received since last fuel survey (MWh) – Fuel Used/Burned</li> <li>2. If the entered value for Usable Fuel Converted to MWH varies by more than 5% from the system Calculated Usable Fuel Converted to MWh, an error will be presented to the user to confirm their entries for "Inventory received since last survey", "How much fuel was used in MWh?" and "Usable Fuel Converted to MWh, are accurate and updated. If after the user confirms these values, the variance remains more than 5% from prior week, the user will need to enter an explanation in the "Fuel Level Change Explanation" field.</li> </ul> |                 |
| Did you Use/burn Non-Gas Fuel?                                         | USED_BURNED_FUEL | CHAR(1)   | This field cannot be null.                                                                                                    | 'Y' or 'N'      |

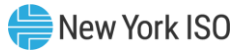

| Question Text                  | Parameter                 | Data Type | Description & Special Processing (where applicable)                                                                                                    | Possible Values |
|--------------------------------|---------------------------|-----------|----------------------------------------------------------------------------------------------------|-----------------|
| How much fuel was used in MWh? | AMOUNT_OF_FUEL_USED_MWH   | NUM(9)    | This field cannot be null if the value for<br>USED_BURNED_FUEL is 'Y'<br>Validation: Entries for this field will be<br>validated against a Calculated Usable Fuel<br>Converted to MWh value to determine a<br>variance from the prior submitted survey.<br>The system will determine a Calculated<br>Usable Fuel Converted to MWh and then<br>run a validation as the user updates this<br>field.<br>1. Calculated Usable Fuel Converted to MWh<br>= Usable Fuel Converted to MWh (previous)<br>+ Inventory received since last fuel survey<br>(MWh) – Fuel Used/Burned<br>2. If the entered value for Usable Fuel<br>Converted to MWH varies by more than 5%<br>from the system Calculated Usable Fuel<br>Converted to the user to confirm their<br>entries for "Inventory received since last<br>survey", "How much fuel was used in<br>MWh?" and "Usable Fuel Converted to<br>MWh" are accurate and updated. If after the<br>user confirms these values, the variance<br>remains more than 5% from prior week, the<br>user will need to enter an explanation in the<br>"Fuel Level Change Explanation" field. | 'Y' or 'N'      |
| Current Usable Fuel Level      | CURRENT_USABLE_FUEL_LEVEL | NUM(9)    | Current Useable Fuel level has to be<br>specified if Non Gas Capability is 'Y' and the<br>fuel is one of the following:<br>#2 Oil', 'ULSD', '#6 Oil', 'Kero', 'ULSK',<br>'Butane', 'Coal'.                                                                                                    |                 |

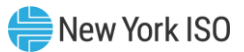

| Question Text                                       | Parameter                                   | Data Type | Description & Special Processing (where applicable)                                                                                                    | Possible Values |
|-----------------------------------------------------|---------------------------------------------|-----------|----------------------------------------------------------------------------------------------------|-----------------|
| Usable Fuel Converted to MWh                        | CURRENT_USABLE_FUEL_IN_MWH                  | NUM(9)    | Current Useable Fuel in MWh has to be<br>specified if Non Gas Capability is 'Y'<br>"Please ensure that Usable Fuel Converted<br>to MWh = < Current Usable Fuel Level/20<br>and Usable Fuel Converted to MWh ><br>Current Usable Fuel Level/200."<br>Validation: Entries for this field will be<br>validated against a Calculated Usable Fuel<br>Converted to MWh value to determine a<br>variance from the prior submitted survey.<br>The system will determine a Calculated<br>Usable Fuel Converted to MWh and then<br>run a validation as the user updates this<br>field.<br>1. Calculated Usable Fuel Converted to MWh<br>= Usable Fuel Converted to MWh (previous)<br>+ Inventory received since last fuel survey<br>(MWh) – Fuel Used/Burned<br>2. If the entered value for Usable Fuel<br>Converted to MWH varies by more than 5%<br>from the system Calculated Usable Fuel<br>Converted to the user to confirm their<br>entries for "Inventory received since last<br>survey", "How much fuel was used in<br>MWh?" and "Usable Fuel Converted to<br>MWh" are accurate and updated. If after the<br>user confirms these values, the variance<br>remains more than 5% from prior week, the<br>user will need to enter an explanation in the<br>"Fuel Level Change Explanation" field. |                 |
| Hours of operation at full load of all shared units | HRS_OF_OP_AT_FULL_LOAD_ALL_SHARE<br>D_UNITS | NUM(9)    | Hours of Operation at full load is the single<br>value reported for fuel group or individual<br>gen not part of fuel group                                                                                                    |                 |
| Fuel Delivery Method                                | FUEL_DELIVERY_METHOD                        | CHAR(20)  | Fuel delivery method has to be one of the<br>following:<br>'Barge', 'Truck', 'Rail' or 'Other'                                                                                                    |                 |

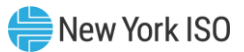

| Question Text                                                              | Parameter                                                | Data Type | Description & Special Processing (where applicable)                                                                                                    | Possible Values                       |
|----------------------------------------------------------------------------|----------------------------------------------------------|-----------|----------------------------------------------------------------------------------------------------|---------------------------------------|
| Fuel under guaranteed delivery contract?                                   | FUEL_GUARANTEED_DELIVERY_CONTR<br>ACT                    | CHAR(1)   | This is a mandatory field if the Non Gas Fuel<br>Capability is answered 'Y'. Must be<br>answered 'Y' or 'N'.                                                                                                    |                                       |
| Fuel on order?                                                             | FUEL_ON_ORDER                                            | CHAR(1)   | This is a mandatory field if the Non Gas Fuel<br>Capability is answered 'Y'. Must be<br>answered 'Y' or 'N'.                                                                                                    |                                       |
| Amount of fuel on order?                                                   | AMOUNT_OF_FUEL_ON_ORDER                                  | NUM(9)    | Amount of fuel on order cannot be null if<br>Fuel on order is 'Y'. it's a single value<br>reported for fuel group or individual gen<br>not part of fuel group                                                                          |                                       |
| Date fuel last ordered?                                                    | DATE_FUEL_LAST_ORDERED                                   | DATE      | Date fuel last ordered cannot be null if Fuel<br>on order is 'Y'. It has to be null if Fuel on<br>Order is 'N'. The date must be in<br>MM/DD/YYYY format and the time<br>submitted has to be less than or equal to the<br>current day. |                                       |
| Expected Delivery Date/Time?                                               | EXPECTED_DELIVERY_DATE_TIME                              | DATE      | Expected Delivery Date Time cannot be null<br>if Fuel on order is 'Y'. It has to be null if Fuel<br>on Order is 'N'. The date must be in<br>MM/DD/YYYY format and the time<br>submitted has to be greater than the<br>current day.     |                                       |
| Is it likely fuel delivery will arrive on scheduled date?                  | FUEL_DELIVERY_LIKELY_TO_ARRIVE_O<br>N_TIME               | CHAR(1)   | Fuel delivery likely to arrive on time cannot<br>be null if Fuel on Order is 'Y'. It must be null<br>if Dual on order is 'N'.                                                                                                    | 'Y' or 'N'                            |
| Can fuel be replenished faster than consumed at full load?                 | FUEL_REPLENISHABLE_FASTER_THAN_<br>CONSUMED_AT_FULL_LOAD | CHAR(1)   | Fuel replenishable faster than consumed at<br>full load cannot be null if Fuel on order is<br>'Y'. It has to be null if Fuel on Order is 'N'.                                                                                          | 'Y' or 'N'                            |
| If required, can you meet your entire<br>DAM schedule without natural gas? | MEET_ENTIRE_DAM_SCH_WITHOUT_NA<br>T_GAS                  | CHAR(20)  |                                                                                                    | 'Y', 'N' or 'Pending<br>DAM Schedule' |
| Are there any other restrictions on MWh output?                            | MWH_OUTPUT_RESTRICTION_OTHER                             | CHAR(1)   | If there is restrictions on MWH due to any<br>reason other than Reduced head,<br>Environmental reasons or Emissions.                                                                                                    | Ϋ́                                    |
| Are there any other restrictions on MWh output?                            | MWH_OUTPUT_RESTRICTION_REDUCED<br>_HEAD                  | CHAR(1)   | If there is restrictions on MWH due to Reduced head.                                                                                                    | <b>'Y'</b>                            |

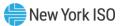

| Question Text                                   | Parameter                                | Data Type | Description & Special Processing (where applicable)                                                       | Possible Values |
|-------------------------------------------------|------------------------------------------|-----------|----------------------------------------------------------------------------------------------------|-----------------|
| Are there any other restrictions on MWh output? | MWH_OUTPUT_RESTRICTION_ENVIRON<br>MENTAL | CHAR(1)   | If there is restrictions on MWH due<br>Environmental reasons                                              | 'Y'             |
| Are there any other restrictions on MWh output? | MWH_OUTPUT_RESTRICTION_EMISSION<br>S     | CHAR(1)   | If there is restrictions on MWH due to Emissions.                                                         | 'Y'             |
| Please explain (Optional)                       | RESTRICTION_EXPLANATION                  | CHAR(500) | User may use explanation independent of<br>selecting Reduced head, Environmental<br>reasons or Emissions. |                 |